#### МИНИСТЕРСТВО НАУКИ И ВЫСШЕГО ОБРАЗОВАНИЯ РОССИЙСКОЙ ФЕЛЕРАЦИИ

ФЕДЕРАЛЬНОЕ ГОСУДАРСТВЕННОЕ БЮДЖЕТНОЕ ОБРАЗОВАТЕЛЬНОЕ УЧРЕЖДЕНИЕ ВЫСШЕГО ОБРАЗОВАНИЯ «РЯЗАНСКИЙ ГОСУДАРСТВЕННЫЙ РАДИОТЕХНИЧЕСКИЙ УНИВЕРСИТЕТ ИМЕНИ В.Ф. УТКИНА»

Кафедра «Информационные технологии в графике и дизайне»

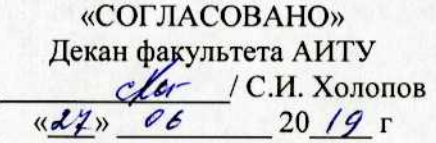

Заведующий кафедрой ИТГД  $Q\rightarrow \ell$  / P.M. Ганеев  $\frac{d}{dx}$  $20/9r$ 

«УТВЕРЖДАЮ» Проректор РОПиМД **А.В. Корячко**  $\frac{20}{9}$ 428» 06

#### РАБОЧАЯ ПРОГРАММА ДИСЦИПЛИНЫ Б1.Б.33 «Обработка звука»

Специальность 54.05.03 Графика

Специализация «Художник анимации и компьютерной графики»

> Уровень подготовки специалитет

Квалификация выпускника - художник анимации и компьютерной графики

Формы обучения - очно-заочная

Рязань 2019 г

#### ЛИСТ СОГЛАСОВАНИЙ

Рабочая программа по дисциплине «Обработка звука» является составной частью основной профессиональной образовательной программы по специальности 54.05.03 Графика, разработанной в соответствии с Федеральным государственным образовательным стандартом высшего образования по направлению 54.05.03 Графика, утвержденным приказом Минобрнауки России № 1428 от 16.11.2016.

Разработчики

к.т.н., доцент кафедры ИТГД

 $\overline{\mathscr{C}}$ 

Д.А. Наумов

Рассмотрена и утверждена на заседании кафедры « $\frac{\lambda_{\perp}^2}{20}$   $\frac{10}{\pi}$ , протокол № 11

Заведующий кафедрой ИТГД, д.т.н., профессор

 $\bigoplus$ 

Р.М. Ганеев

# **1 ПЕРЕЧЕНЬ ПЛАНИРУЕМЫХ РЕЗУЛЬТАТОВ ОБУЧЕНИЯ ПО ДИСЦИПЛИНЕ, СООТНЕСЕННЫХ С ПЛАНИРУЕМЫМИ РЕЗУЛЬТАТАМИ ОСВОЕНИЯ ОБРАЗОВАТЕЛЬНОЙ ПРОГРАММЫ**

Рабочая программа по дисциплине «Обработка звука» является составной частью основной профессиональной образовательной программы по специальности 54.05.03 Графика, разработанной в соответствии с Федеральным государственным образовательным стандартом высшего образования по специальности 54.05.03 Графика (специалист), утвержденным приказом Минобрнауки России от 16.11.2016 г. № 1428.

Целью освоения дисциплины является:

– формирование у будущих специалистов твердых теоретических знаний и практических навыков в части аппаратных и программных средств звукозаписи и обработки звука;

– изучение технологических этапов создания звукоряда мультимедиа;

– рассмотрение современных технических средств записи, редактирования и воспроизведения звука.

Предметом изучения дисциплины являются программные и аппаратные средства создания, анализа и обработки цифрового звуковой дорожки анимационного фильма.

Основные задачи освоения учебной дисциплины:

1) получение знаний об акустике и психоакустике;

2) получение знаний о способах хранения и преобразования звука в цифровом виде;

3) получение умений планирования записи, редактирования, микширования и мастеринга звукового трека;

4) получение умений для решения задачи согласования звука и изображения.

В таблице [\(Таблица 1\)](#page-2-0) приведены коды компетенций, содержание компетенций и перечень планируемых результатов обучения по дисциплине.

<span id="page-2-0"></span>

| Коды        | Содержание               | Перечень планируемых результатов обучения    |  |
|-------------|--------------------------|----------------------------------------------|--|
| компетенции | компетенций              | по дисциплине                                |  |
| $\Pi K-9$   | Владение основными прин- | Знать:                                       |  |
|             | ципами компьютерных тех- | - основные понятия, определяющие акусти-     |  |
|             | нологий, используемых в  | ческий сигнал и основы психоакустики (3-1);  |  |
|             | творческом процессе ху-  | - характеристики тракта звукозаписи и звуко- |  |
|             | дожника-графика          | воспроизведения (3-2);                       |  |
|             |                          | - параметры цифрового аудиопотока (3-3);     |  |
|             |                          | - форматы хранения звуковых файлов (3-4);    |  |
|             |                          | - принципы цифро-аналогового и аналого-      |  |
|             |                          | цифрового преобразований (3-5);              |  |
|             |                          | - принципы шумоподавления, фильтрации,       |  |
|             |                          | динамической обработки (3-6);                |  |
|             |                          | Уметь:                                       |  |
|             |                          | - работать программной системе цифровой      |  |
|             |                          | обработки звука (У-1);                       |  |
|             |                          | - проводить анализ фонограмм (У-2);          |  |
|             |                          | - выполнять шумоподавление, проводить ча-    |  |
|             |                          | стотную коррекцию и динамическую обра-       |  |
|             |                          | ботку сигнала, применять эффекты времен-     |  |
|             |                          | ной области, эффекты модуляции (У-3);        |  |

**Таблица 1 — Компетенции дисциплины**

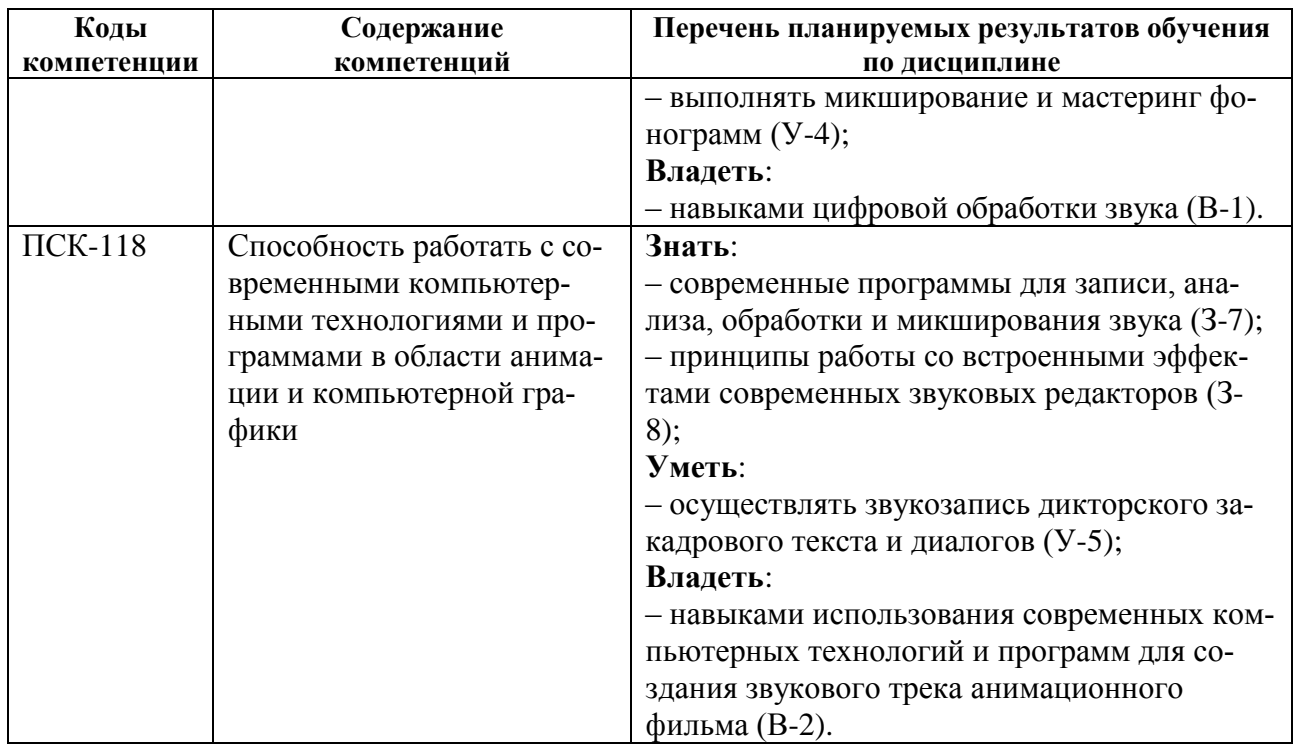

## **2 МЕСТО ДИСЦИПЛИНЫ В СТРУКТУРЕ ОБРАЗОВАТЕЛЬНОЙ ПРОГРАММЫ**

Дисциплина «Обработка звука» является обязательной, относится к относится к базовой части блока № 1 (дисциплины специализации) основной профессиональной образовательной программы (ОПОП) по направлению подготовки 54.05.03 «Графика» ФГБОУ ВО «РГРТУ».

Дисциплина изучается по очной и очно-заочной формам обучения на четвертом курсе в седьмом семестре и базируется на знаниях, полученных в ходе изучения следующих дисциплин:

– «Информатика»;

– «История специальности»;

– «Введение в технологию анимации».

*Пререквизиты дисциплины.* До начала изучения учебной дисциплины обучающиеся должны:

а) знать:

– методику изобразительного решения анимационного фильма;

– основные технологии анимации;

б) уметь:

– выполнять операции с файлами и папками;

– создавать текстовые документы;

в) владеть:

– навыками работы в операционной системе *Windows*;

– навыками работы с текстовым редактором.

*Постреквизиты дисциплины.* Компетенции, полученные в результате освоения дисциплины, необходимы обучающемуся при изучении следующих дисциплин: «Теория и практика создания фильма», «Преддипломная практика» и при выполнении выпускной квалификационной работы.

## 3 ОБЪЕМ ДИСЦИПЛИНЫ И ВИДЫ УЧЕБНОЙ РАБОТЫ

В разделе указан объем дисциплины в зачетных единицах с указанием количества академических часов, выделенных на контактную работу обучающихся с преподавателем (по видам занятий) и на самостоятельную работу обучающихся.

Обшая трудоемкость лисциплины составляет в зачетных елиницах (ЗЕ):

- для очно-заочной формы обучения: 6,00 ЗЕ.

Объем дисциплины в зачетных единицах с указанием количества академических часов, выделенных на контактную работу обучающихся с преподавателем (по видам занятий) и на самостоятельную работу обучающихся приведен в таблице (Таблица 2).

<span id="page-4-0"></span>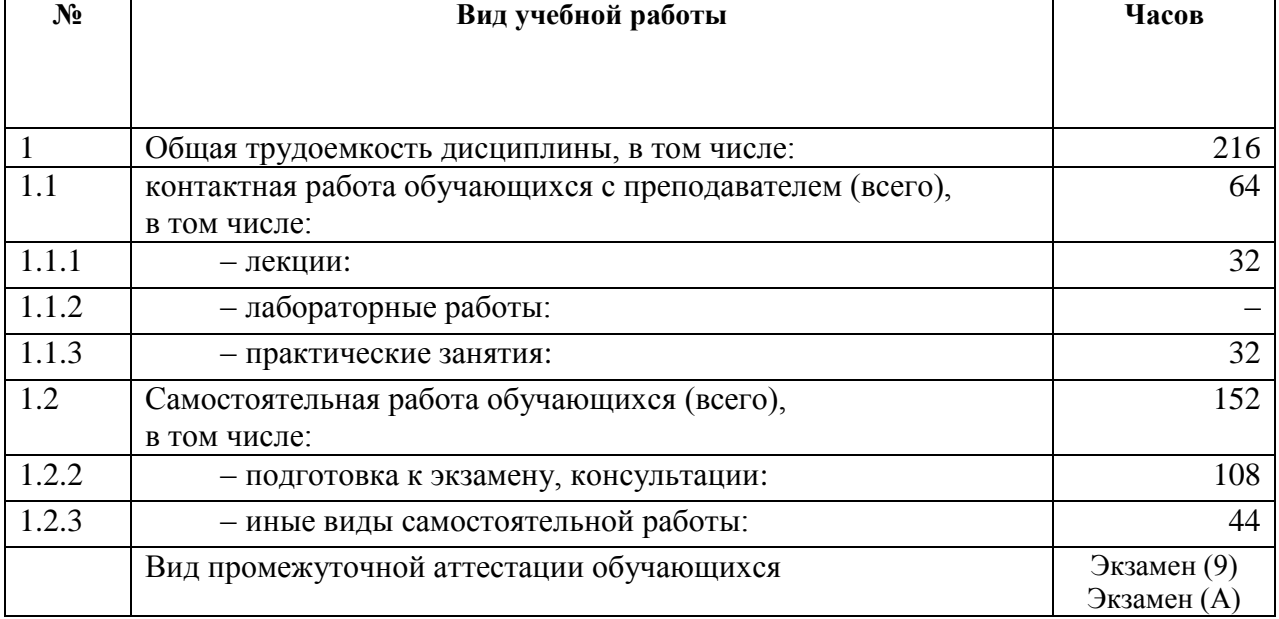

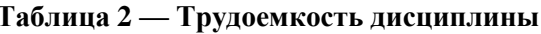

## 4 СОДЕРЖАНИЕ ДИСЦИПЛИНЫ

В разделе приведено содержание дисциплины, структурированное по темам (разделам) с указанием отведенного на них количества академических часов и видов учебных занятий

#### 4.1 Содержание лиспиплины, структурированное по темам

В структурном отношении программа лисциплины прелставлена следующими разделами:

### Раздел I. Основы акустики и психоакустики

Тема 1. Основы акустики.

Природа звуковой волны. Звук как физическое и физиологическое явление. Явления, возникающие при распространении звуковых волн. Интерференция. Преломление. Отражение. Поглощение. Рассеивание. Распространение звука в замкнутом объеме. Дифракция. Вынужденные и собственные колебания, резонанс. Эффект Доплера. Математическое представление звуковой волны. Уравнение звуковой волны. Способы графического изображение звука.

Звуковая волна. Частота. Период. Длина волны. Амплитуда. Звуковой диапазон частот. Гармонический анализ звуковых сигналов. Блочный спектральный анализ.

Рекомендуемая литература: 7 [1, 2, 4].

*Тема 2. Элементы психофизиологической акустики*

Психофизиологическая акустика. Слуховой аппарат человека. Психофизиологические акустические параметры слуха: тон, высота тона, тембр звука. Интенсивность и громкость звука. Порог слышимости и маскировка звука. Восприятие пространственности звука. Стерео панорама. Музыкальный звук и шумы. Тон. Октава. Высота музыкального звука. Нотная шкала. Транспонирование. Шум и его разновидности. Соотношение сигнал/шум.

Рекомендуемая литература: 7 [1, 2, 4].

#### **Раздел II. Звукозапись и звуковоспроизведение**

*Тема 3. Запись звука*

Общие сведения о звукозаписи. Запись. Фонограмма. Основные способы записи звука. Микрофон. Виды микрофонов. Характеристики микрофонов. Номинальный диапазон частот. Чувствительность. Частотная характеристика. Направленность. Диаграмма направленности. Выбор микрофона. Методы звукозаписи. Механическая звукозапись. Фотографическая звукозапись. Магнитная звукозапись. Цифровая форма записи звука. Магнитная цифровая запись. Цифровая запись звука на лазерный диск. Магнитооптическая запись.

Рекомендуемая литература: 7 [1, 3, 5, 7].

*Тема 4. Методы звуковоспроизведения*

Акустическая система. Громкоговорители: классификация и основные характеристики. Частотная характеристика.

Рекомендуемая литература: 7 [1, 2].

*Тема 5. Основы работы в звуковом редакторе*

Схема рабочего процесса. Режимы работы. Волновая форма. Открытие файлов. Сохранение файлов. Воспроизведение звука. Управление масштабом отображения волновой формы. Воспроизведение и перемотка файлов. Импорт данных с CDDA. Запись звука.

Рекомендуемая литература: 7 [3, 8].

#### **Раздел III. Редактирование цифрового звука**

*Тема 6. Аналоговое и цифровое представление звука*

Звук и формы его представления. Аналоговая форма представления звука. Цифровая форма представления звука. Спектр звука. Быстрое преобразование Фурье. Неопределённость спектрального анализа. Аналого-цифровое преобразование. Теорема Котельникова. Квантование. Громкость звука в цифровом представлении. Выбор значения разрядности звука. Шум квантования. Гранулярный шум. Джиттер-эффект. Сравнение аналоговой и цифровой форм представления звука.

Рекомендуемая литература: 7 [1, 2, 3].

*Тема 7. Анализ цифровых аудио сигналов*

Цель и основные средства анализа звука. Мониторинг. Амплитудный анализ. Анализ мгновенного спектра. Частотный анализ. Фазовый анализ.

Рекомендуемая литература: 7 [1, 2, 3, 7].

*Тема 8. Редактирование аудио*

Монтаж фонограммы. Изменение амплитуды. Нормализация. Инверсия. Управление огибающей волновой формы.

Рекомендуемая литература: 7 [3].

*Тема 9. Шумоподавление*

Основы шумоподавления. Шум. Искажение. Случайный шум. Тональный шум. Белый, розовый, коричневый шумы. Генерация шума. Шумоподавление при помощи редактирования мгновенного спектра. Удаление не тональных шумов. Устранение клипирования. Устранение щелчков. VST-инструменты подавления шума.

Рекомендуемая литература: 7 [1, 2, 3, 7].

*Тема 10. Частотная коррекция*

Частотная коррекция. Изучение частотных диапазонов. Сущность и задачи фильтрации. Фильтры. ФВЧ. ФНЧ. Частота среза. Крутизна спада. АЧХ. ФЧХ. Полосовые фильтры. Полосно-пропускающие фильтры. Полоса пропускания. Добротность. Эквалайзеры. Графический эквалайзер. Параметрический эквалайзер. Кроссовер. Фильтр присутствия. Инструменты частотной коррекции.

Рекомендуемая литература: 7 [1, 2, 3, 7].

#### *Тема 11. Динамическая обработка*

Динамическая обработка. Динамический диапазон слуха. Динамическая обработка. Компрессор. Порог срабатывания. Коэффициент сжатия. Компенсирующее усиление. Время атаки. Время восстановления. Экспандер. Пороговый шумоподавитель. Лимитер. Инструменты динамической обработки.

Рекомендуемая литература: 7 [1, 2, 3, 7].

*Тема 12. Эффекты реверберации, модуляции и стереобазы*

Акустика замкнутого пространства. Реакция на акустический импульс. Рефлектограмма. Ранние и поздние отражения. Время реверберации. Эффекты задержки и эхо. Хор. Фленджер. Фэйзер. Эффект Доплера. Сущность реверберации. Изменение тона. Инструменты динамической обработки. Эффекты стереобазы. Эффекты работы со стереобазой. Микшер каналов.

Рекомендуемая литература: 7 [1, 2, 3, 7].

#### **Раздел IV. Микширование и мастеринг**

*Тема 13. Работа в мультитрековом режиме*

Работа в мультитрековом режиме. Основы работы в мультитрековом режиме. Работа с файлами. Сессия. Работа с треками. Работа с клипами. Эквалайзер трека. Панель эффектов трека. Эффекты мультитрекового режима. Использование автоматизации. Работа с видео в мультитрековом режиме.

Используемая литература: 7 [1, 3, 7].

*Тема 14. Микширование*

Технология сведения в стерео. Баланс. Частотный диапазон. Панорама. Глубина. Динамика. Уникальность.

Используемая литература: 7 [1, 2, 3, 6].

*Тема 15. Мастеринг*

Задачи мастеринга. Средства мастеринга.

Используемая литература: 7 [1, 3, 7].

# **4.2 Тематический план дисциплины**

Тематический план дисциплины включает следующие формы учебного процесса:

- лекции (ЛК);
- практические занятия (ПЗ);
- самостоятельную работу (СР).
- экзамен.

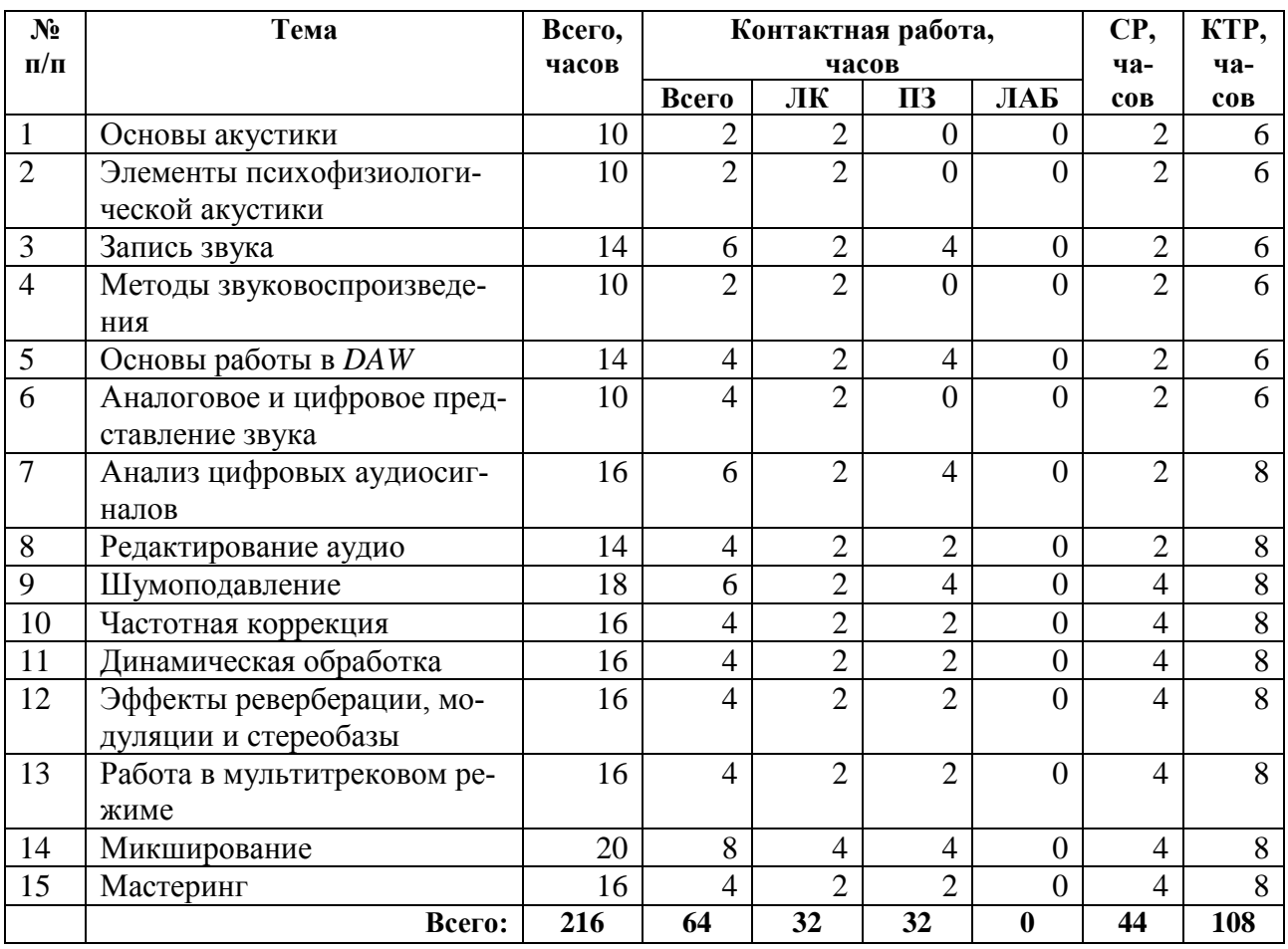

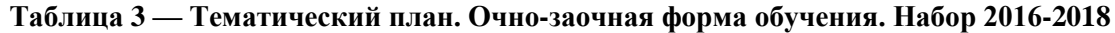

В таблице [\(Таблица 4\)](#page-7-0) приведены виды практических работ по дисциплине. В таблице [\(Таблица 5\)](#page-8-0) приведены виды самостоятельных работ по дисциплине.

<span id="page-7-0"></span>

| $N_2$<br>$\Pi/\Pi$ | Тема         | Вид ра-<br>боты | <b>Наименование</b><br>и содержание работы                  | Трудоем-<br>кость,<br>час. |
|--------------------|--------------|-----------------|-------------------------------------------------------------|----------------------------|
|                    | Запись звука | $\Pi$ 3         | №1 Изучение технологии и программных<br>средств звукозаписи |                            |
|                    |              |                 | Выполнение звукозаписи нескольких дублей                    |                            |
|                    |              |                 | дикторского текста для создания звуковой до-                |                            |
|                    |              |                 | рожки анимационного фильма                                  |                            |

**Таблица 4 — Виды и содержание практических работ**

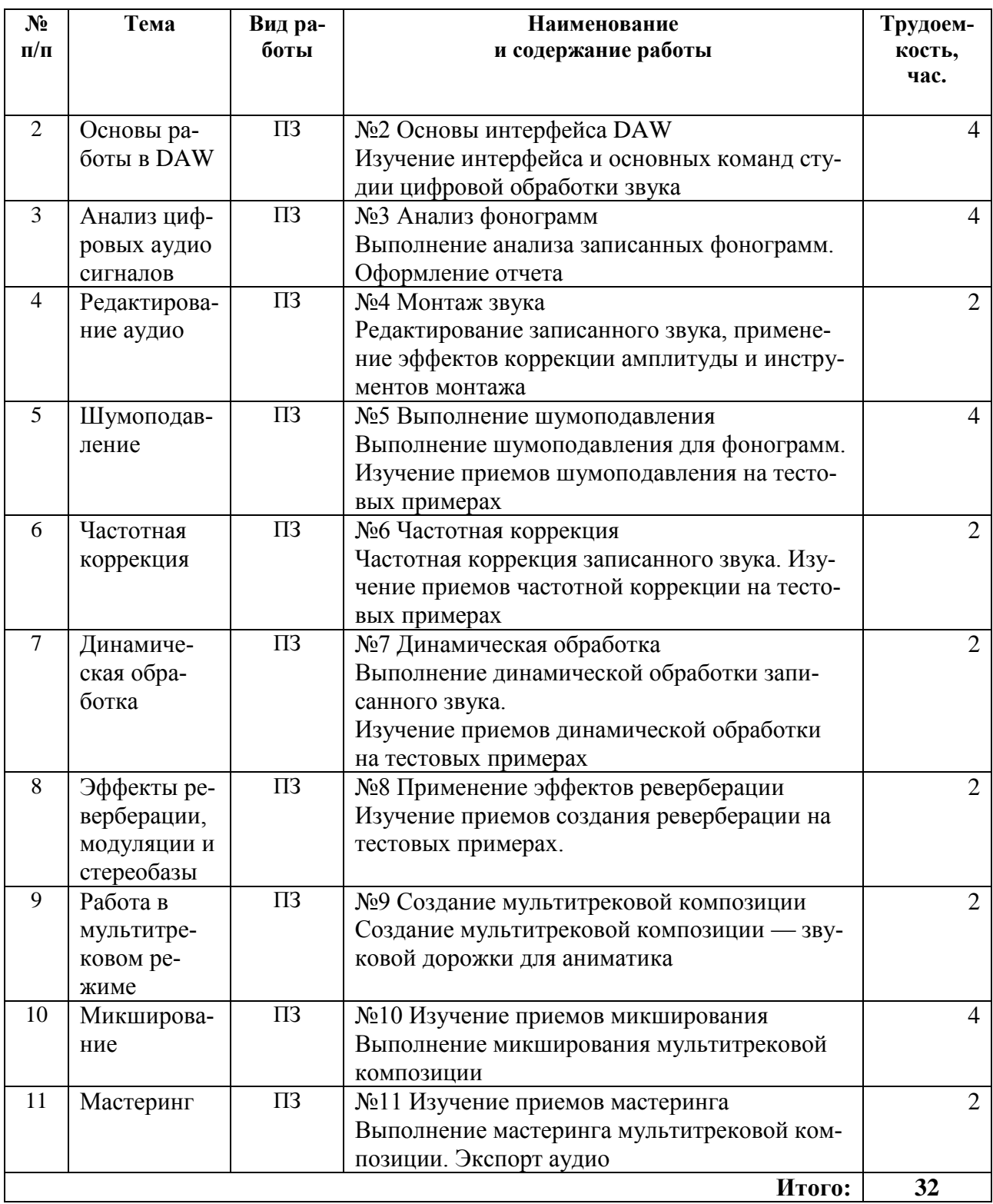

<span id="page-8-0"></span>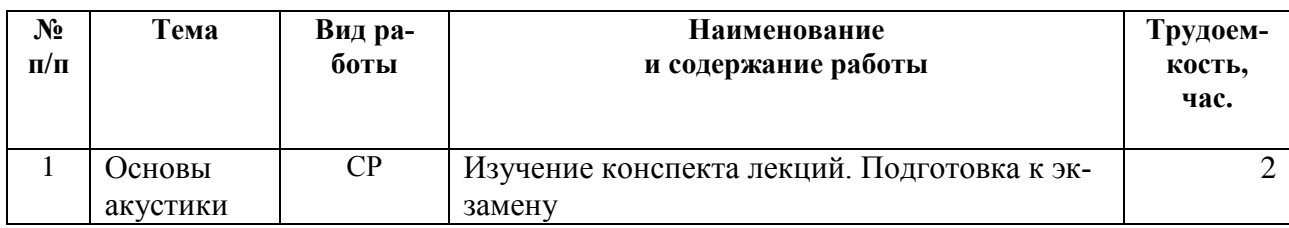

# **Таблица 5 — Виды и содержание самостоятельных работ**

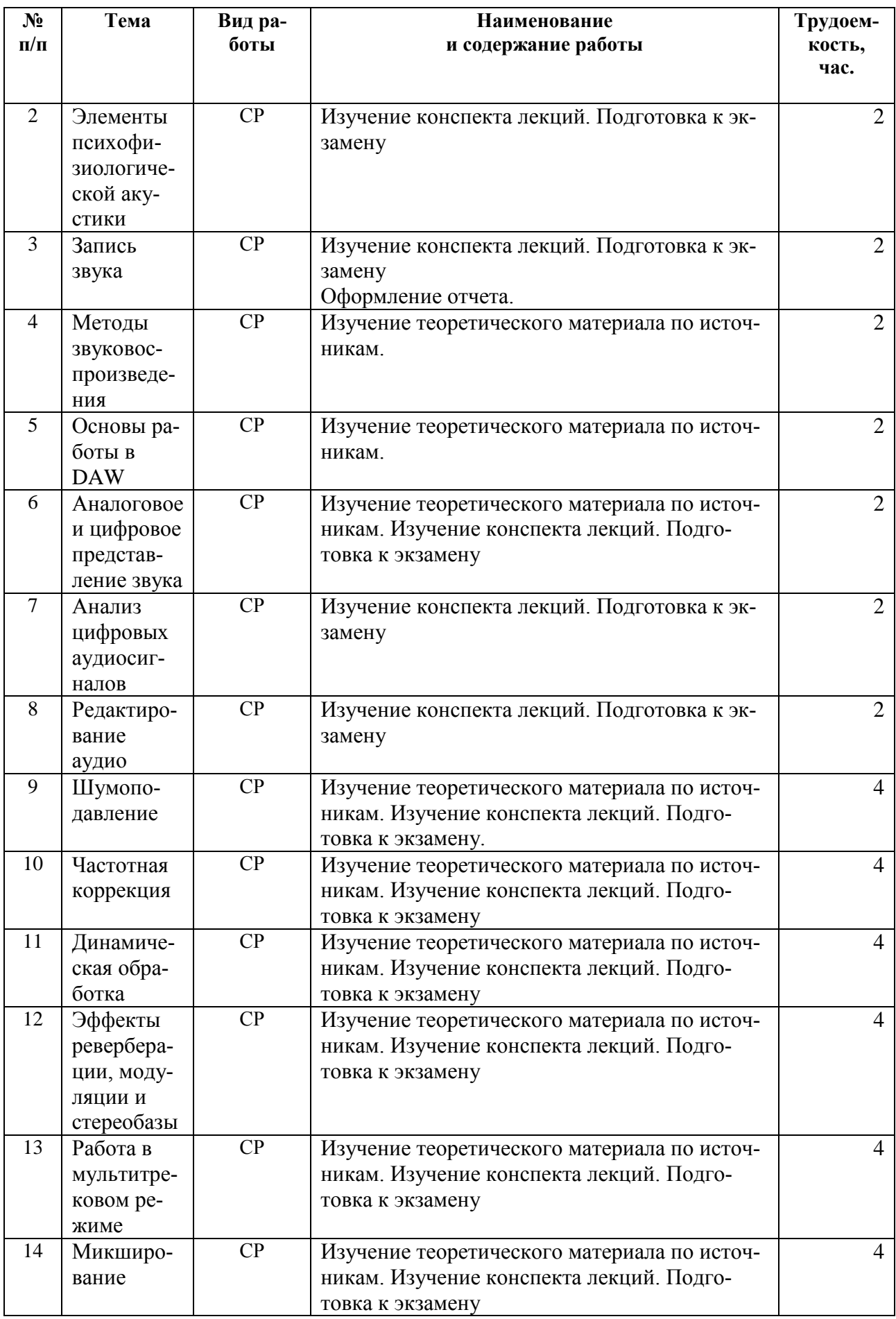

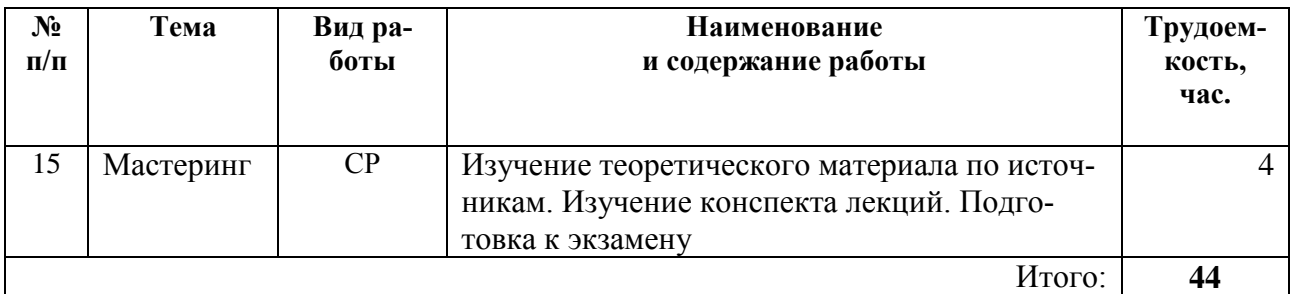

# **5 ПЕРЕЧЕНЬ УЧЕБНО-МЕТОДИЧЕСКОГО ОБЕСПЕЧЕНИЯ ДЛЯ САМОСТОЯТЕЛЬНОЙ РАБОТЫ ОБУЧАЮЩИХСЯ ПО ДИСЦИПЛИНЕ**

- 1. Цифровая обработка звука в *Adobe Audition*: методические указания к лабораторному практикуму / Рязан. гос. радиотехн. ун-т; сост: Д.А. Наумов, Е.А. Уварова, О.И. Шилина. Рязань, 2016. 64с.
- 2. Презентации к лекциям и практическим занятиям (режим доступа [https://cloud.mail.ru/public/D1rT/piGCQnmuX,](https://cloud.mail.ru/public/D1rT/piGCQnmuX) каталог «Презентации»).
- 3. Методические указания для самостоятельной работы (режим доступа [https://cloud.mail.ru/public/D1rT/piGCQnmuX,](https://cloud.mail.ru/public/D1rT/piGCQnmuX) каталог «Самостоятельная работа»).
- 4. Набор тестовых аудио файлов (режим доступа [https://cloud.mail.ru/public/D1rT/piGCQnmuX,](https://cloud.mail.ru/public/D1rT/piGCQnmuX) каталог «Рабочие материалы»).

# **6 ФОНД ОЦЕНОЧНЫХ СРЕДСТВ ДЛЯ ПРОВЕДЕНИЯ ПРОМЕЖУТОЧНОЙ АТТЕСТАЦИИ ОБУЧАЮЩИХСЯ ПО ДИСЦИПЛИНЕ**

Фонд оценочных средств для проведения промежуточной аттестации обучающихся по дисциплине представлен в виде оценочных материалов и приведен в Приложении A «Оценочные материалы по дисциплине «Обработка звука».

## **7 ПЕРЕЧЕНЬ ОСНОВНОЙ И ДОПОЛНИТЕЛЬНОЙ УЧЕБНОЙ ЛИТЕРАТУРЫ, НЕОБХОДИМОЙ ДЛЯ ОСВОЕНИЯ ДИСЦИПЛИНЫ**

# **7.1 Основная учебная литература**

- 1. Роуз, Д. Звук для цифрового видео:запись и обработка : Пер.с англ. М.:КУДИЦ-ОБРАЗ, 2004. - 488с.:Диск CD-ROM. - ISBN 1-57820-116-0,5-93378-100-2.
- 2. Медведев, Е.В. Реальность виртуального звука. СПб.:БХВ-Петербург, 2002. 477с.:диск CD-ROM. - ISBN 5-94157-150-Х.
- 3. Цифровая обработка звука в Adobe Audition: методические указания к лабораторному практикуму / Рязан. гос. радиотехн. ун-т; сост: Д.А. Наумов, Е.А. Уварова, О.И. Шилина. Рязань, 2016. 64с.

## **7.2 Дополнительная учебная литература**

- 4. Акустика : Справочник / Под ред.Сапожкова М.А. М.:Радио и связь, 1989. 336с. - Список лит.:с. 333-335. - ISBN 5-256-00187-6.
- 5. Янчук Е.В. Электроакустические устройства. Учеб. пособие, Рязань, 2003 276с.
- 6. Михеева Ю.В. Эстетика звука в советском и постсоветском кинематографе [Электронный ресурс] / Ю.В. Михеева. — Электрон. текстовые данные. — М. : Всероссийский государственный университет кинематографии имени С.А. Герасимова (ВГИК), 2016. — 241 c. — 978-5-87149-193-5. — Режим доступа: <http://www.iprbookshop.ru/62792.html>
- 7. Загуменнов А.П. Запись и редактирование звука.Музыкальные эффекты. М.:НТ Пресс, 2005, 181с.
- 8. Фишер, Д.П. Создание и обработка звука в Sound Forge. Самоучитель : Пер.с англ. - М.:НТ Пресс, 2005. - 136с. - ISBN 5-477-00138-0.

## **8 ПЕРЕЧЕНЬ РЕСУРСОВ ИНФОРМАЦИОННО– ТЕЛЕКОММУНИКАЦИОННОЙ СЕТИ ИНТЕРНЕТ, НЕОБХОДИМЫХ ДЛЯ ОСВОЕНИЯ ДИСЦИПЛИНЫ**

http://www.musicstudio.ru — современные технологии создания музыки;

http://MIDI.ru — коллекция музыки в формате MIDI;

 http://websound.ru — сайт, посвященный компьютерной обработке, созданию и хранению звука и музыки;

freesound.org — бесплатная библиотека звуковых эффектов;

- soundjay.com — бесплатная библиотека звуковых эффектов;

soundgator.com — бесплатная библиотека звуковых эффектов.

# **9 МЕТОДИЧЕСКИЕ УКАЗАНИЯ ДЛЯ ОБУЧАЮЩИХСЯ ПО ОСВОЕНИЮ ДИСЦИПЛИНЫ**

Успешное усвоение курса предполагает активное, творческое участие студента на всех этапах ее освоения путем планомерной, повседневной работы. Студентам необходимо ознакомиться:

– с содержанием рабочей программы дисциплины;

– с целями и задачами дисциплины, ее связями с другими дисциплинами образовательной программы;

– методическими разработками по данной дисциплине, имеющимися на сайтах библиотеки РГРТУ;

– с графиком консультаций преподавателей кафедры.

К изучению дисциплины предъявляются следующие организационные требования:

– обязательное посещение студентом всех видов контактных занятий;

– качественная самостоятельная подготовка к практическим занятиям, активная работа на них;

– активная, ритмичная самостоятельная аудиторная и внеаудиторная работа студента в соответствии с планом-графиком;

– своевременная сдача преподавателю отчетных документов по контактным видам работ;

– в случае наличия пропущенных студентом занятиям, необходимо получить консультацию по подготовке и оформлению отдельных видов заданий.

Для изучения тем «Основы акустики и психоакустики» (Раздел I) и «Микширование и мастеринг» (Раздел IV) студенту необходимо опираться на электронные источники и Интернет-ресурсы, список которых определяется преподавателем и входит в перечень литературы, рекомендуемой рабочей программой дисциплины «Обработка звука».

При подготовке к практическим занятиям студентам следует:

– приносить с собой рекомендованную преподавателем материалы (конспекты лекций, литературу) к конкретному занятию;

– до очередного практического занятия по конспектам лекций и рекомендованным литературным источникам проработать теоретический материал, соответствующей темы занятия;

– задать преподавателю вопросы по материалу, вызвавшему затруднения в его понимании и освоении при решении задач, заданных для самостоятельного решения;

– на занятии доводить каждую задачу до окончательного решения, демонстрировать понимание проведенных расчетов (анализов, ситуаций), в случае затруднений обращаться к преподавателю.

Студентам, пропустившим занятия (независимо от причин), рекомендуется обратиться к преподавателю в день консультаций и получить индивидуальное задание.

При выполнении заданий по теме «Звукозапись» необходимо согласовать с преподавателем дикторский текст и наметить цели и задачи его обработки после звукозаписи.

К выполнению заданий для самостоятельной работы предъявляются следующие требования: задания должны исполняться самостоятельно и представляться в установленный срок, а также соответствовать установленным требованиям по оформлению. Любая форма самостоятельной работы студента (подготовка к семинарскому занятию, написание эссе, курсовой работы, доклада и т.п.) начинается с изучения соответствующей литературы как в библиотеке, так и дома.

По завершению изучения дисциплины сдается экзамен. При подготовке к экзамену необходимо ориентироваться на конспекты лекций, рабочую программу дисциплины, учебную и рекомендуемую литературу. Основное в подготовке к сдаче экзамена – это проработка контрольных вопросов и систематизация теоретических знаний, подтверждение практическими примерами и выкладками.

Подготовка студента к промежуточной аттестации по дисциплине включает в себя три этапа: систематическая работа в течение семестра; непосредственная подготовка в дни, предшествующие экзамену по темам курса.

Экзамен проводится по вопросам, для успешной сдачи которого студенты должны понимать сущность вопроса, его смысл и уметь аргументировать структурные составляющие и подтверждать практическими примерами, что должно соответствовать компетенциям освоения дисциплины, указанным в рабочей программе.

Во время испытаний промежуточной аттестации студенты могут пользоваться рабочими программами учебных дисциплин, а также справочниками и прочими источниками информации, разрешенными преподавателем.

На экзамене нельзя пользоваться электронными средствами связи и материалами, неразрешенными преподавателем. Также не разрешается общение с другими студентами и несанкционированные перемещения по аудитории. Указанные нарушения являются основанием для удаления студента из аудитории с последующим проставлением в ведомости оценки «не удовлетворительно».

### **10 ПЕРЕЧЕНЬ ИНФОРМАЦИОННЫХ ТЕХНОЛОГИЙ, ИСПОЛЬЗУЕМЫХ ПРИ ОСУЩЕСТВЛЕНИИ ОБРАЗОВАТЕЛЬНОГО ПРОЦЕССА ПО ДИСЦИПЛИНЕ**

К числу информационных технологий, программ и программного обеспечения, наличие которых необходимо для успешного изучения студентами учебной дисциплины «Обработка звука», следует отнести:

 Операционная система Windows XP(Microsoft Imagine, номер подписки 700102019, бессрочно)

- Kaspersky Endpoint Security (Коммерческая лицензия на 1000 компьютеров № 2304-180222-115814-600-1595, срок действия с 25.02.2018 по 05.03.2019)

Apache OpenOffice 4.1.5 (лицензия: Apache License 2.0)

 GIMP 2.10.4 (лицензия: Creative Commons Attribution-ShareAlike 4.0 International License)

- Audacity 2.2.2 (Лицензия: Creative Commons Attribution License, version 3.0)
- $-$  Ardour 5.12 (лицензия GNU GPL v2)
- Sonic Visualiser 3.1(лицензия GNU GPL v2).

| Название ПО                          | № лицензии                                                                                            | Количество мест |  |
|--------------------------------------|----------------------------------------------------------------------------------------------------|-----------------|--|
| Операционная система Win-<br>dows XP | Microsoft<br>Imagine,<br>номер<br>700102019, бес-<br>подписки<br>срочно                               | не ограничено   |  |
| Kaspersky Endpoint Security          | $N_2$ 2304-180222-115814-600-<br>$1595$ , срок<br>действия<br>$\mathbf c$<br>25.02.2018 по 05.03.2019 | 1000            |  |
| Apache OpenOffice 4.1.5              | Apache License 2.0                                                                                    | не ограничено   |  |
| Pixologic Sculptris                  | бесплатная версия для обра-<br>зовательных учреждений                                                 | не ограничено   |  |
| GIMP 2.10.4                          | лицензия: Creative Commons<br>Attribution-ShareAlike 4.0 In-<br>ternational License                   | не ограничено   |  |
| Scribus 1.4.7                        | лицензия: GNU General Pub-<br>lic License                                                             | не ограничено   |  |
| Blender 2.79b                        | лицензия: GNU General Pub-<br>lic License v3, v4                                                      | не ограничено   |  |
| Audacity 2.2.2                       | Лицензия: Creative Commons<br>Attribution License, version<br>3.0                                     | не ограничено   |  |
| Krita 4.1.0                          | лицензия: GNU GPL 2                                                                                   | не ограничено   |  |
| Ardour 5.12                          | лицензия GNU GPL v2                                                                                   | не ограничено   |  |
| Pixologic Sculptris                  | бесплатная версия для обра-<br>зовательных учреждений                                                 | не ограничено   |  |
| Sonic Visualiser 3.1                 | лицензия GNU GPL v2                                                                                   | не ограничено   |  |

**Таблица 6 — Перечень информационных технологий (лицензионное программное обеспечение, информационно-справочные системы).**

# **11 ОПИСАНИЕ МАТЕРИАЛЬНО-ТЕХНИЧЕСКОЙ БАЗЫ, НЕОБХОДИМОЙ ДЛЯ ОСУЩЕСТВЛЕНИЯ ОБРАЗОВАТЕЛЬНОГО ПРОЦЕССА ПО ДИСЦИПЛИНЕ**

Для освоения дисциплины необходимы:

– учебная аудитория для проведения занятий лекционного типа, занятий семинарского типа, практических занятий, в том числе выполнения учебных, курсовых и дипломных работ, групповых и индивидуальных консультаций, текущего контроля и промежуточной аттестации;

– аудитория для самостоятельной работы с возможностью подключения к сети «Интернет» и обеспечением доступа в электронную информационно-образовательную среду РГРТУ.

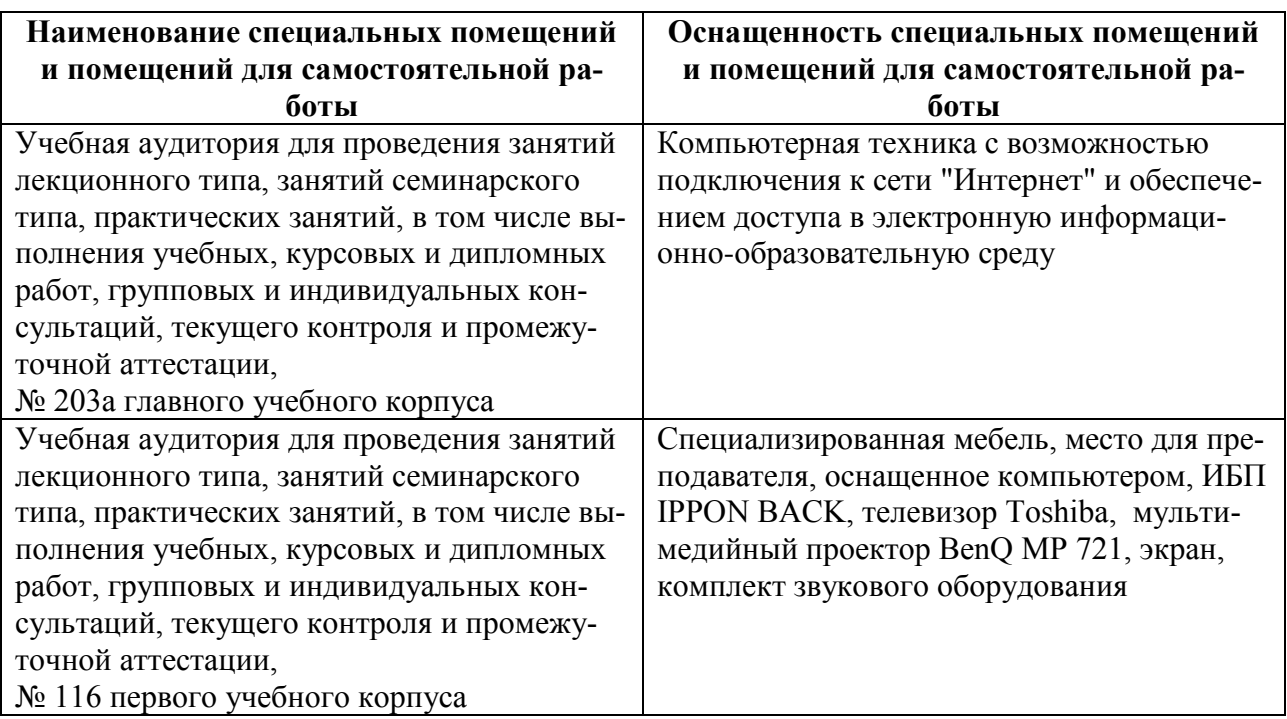

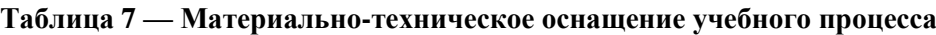

# МИНИСТЕРСТВО НАУКИ И ВЫСШЕГО ОБРАЗОВАНИЯ РОССИЙСКОЙ ФЕДЕРАЦИИ

# ФЕДЕРАЛЬНОЕ ГОСУДАРСТВЕННОЕ БЮДЖЕТНОЕ ОБРАЗОВАТЕЛЬНОЕ УЧРЕЖДЕНИЕ ВЫСШЕГО ОБРАЗОВАНИЯ «РЯЗАНСКИЙ ГОСУДАРСТВЕННЫЙ РАДИОТЕХНИЧЕСКИЙ УНИВЕРСИТЕТ ИМЕНИ В.Ф. УТКИНА»

Кафедра «Информационные технологии в графике и дизайне»

# **ОЦЕНОЧНЫЕ МАТЕРИАЛЫ ПО ДИСЦИПЛИНЕ Б1.Б.33 «Обработка звука»**

Специальность 54.05.03 Графика

Специализация «Художник анимации и компьютерной графики»

> Уровень подготовки специалитет

Квалификация выпускника – художник анимации и компьютерной графики

Формы обучения – очно-заочная

Рязань 2019 г

### 1 ОБЩИЕ ПОЛОЖЕНИЯ

Оценочные средства (ОС) - это совокупность учебно-методических материалов (контрольных заданий, описаний форм и процедур проверки), предназначенных для оценки качества освоения обучающимися данной дисциплины как части ОПОП. Оценочные средства предназначены для контроля и оценки образовательных достижений обучающихся, освоивших программу учебной дисциплины.

Цель фонда оценочных средств (ФОС) - предоставить объективный механизм оценивания соответствия знаний, умений и владений, приобретенных обучающимся в процессе изучения дисциплины, целям и требованиям ОПОП в ходе проведения текущего контроля и промежуточной аттестации.

Основная задача ФОС - обеспечить оценку уровня сформированности общекультурных, общепрофессиональных, профессиональных и профессионально-специализированных компетенний.

### 2 ПЕРЕЧЕНЬ КОМПЕТЕНЦИЙ С УКАЗАНИЕМ ЭТАПОВ ИХ ФОРМИРОВАНИЯ В ПРОЦЕССЕ ОСВОЕНИЯ ОБРАЗОВАТЕЛЬНОЙ ПРОГРАММЫ

В таблице (Таблица 8) представлен перечень компетенций, формируемых дисциплиной.

<span id="page-16-0"></span>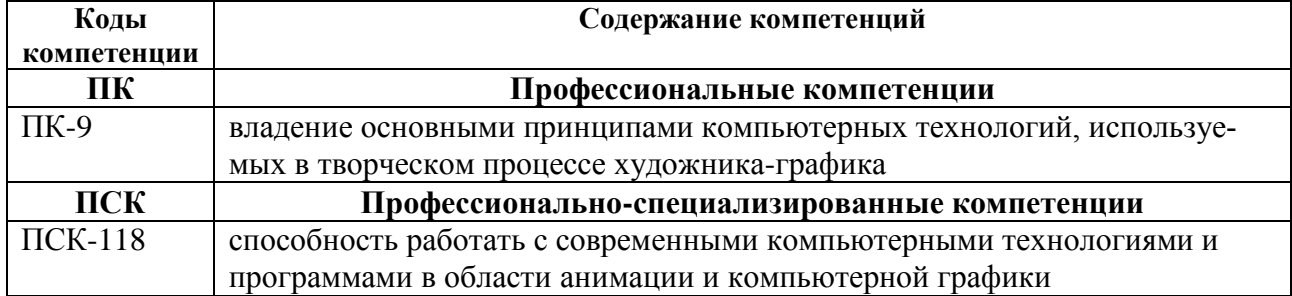

#### Таблица 8 — Компетенции дисциплины

В таблице (Таблица 9) представлены этапы формирования компетенций в процессе освоения основной профессиональной образовательной программы.

<span id="page-16-1"></span>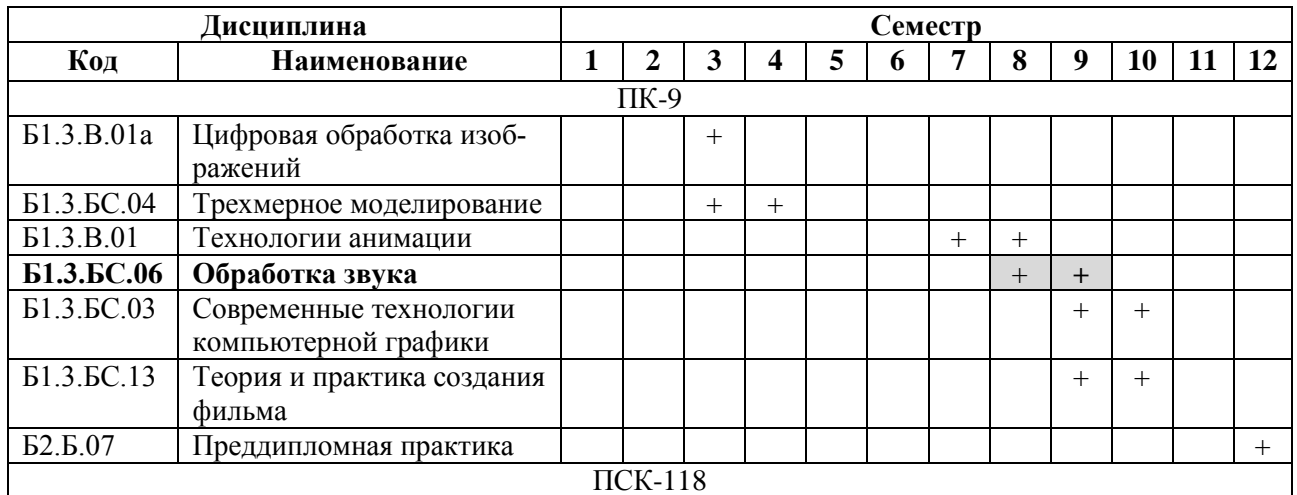

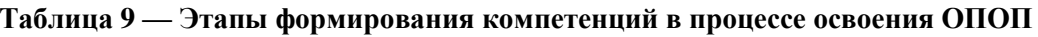

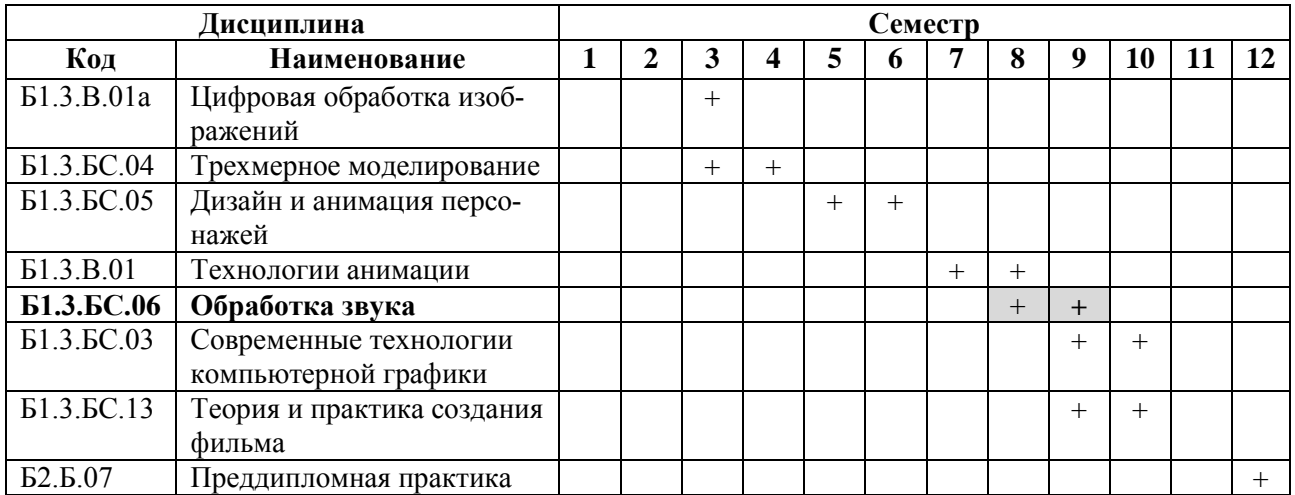

В таблице (Таблица 10) приведен перечень этапов обучения дисциплины.

В таблице (Таблица 11) представлены этапы формирования компетенций и их частей в процессе освоения дисциплины.

<span id="page-17-0"></span>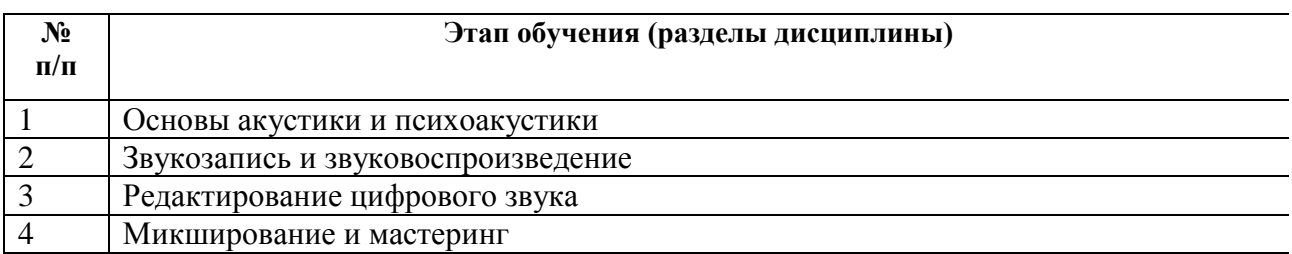

### Таблица 10 — Этапы обучения дисциплины

#### Таблица 11 — Этапы формирования компетенций в процессе освоения дисциплины

<span id="page-17-1"></span>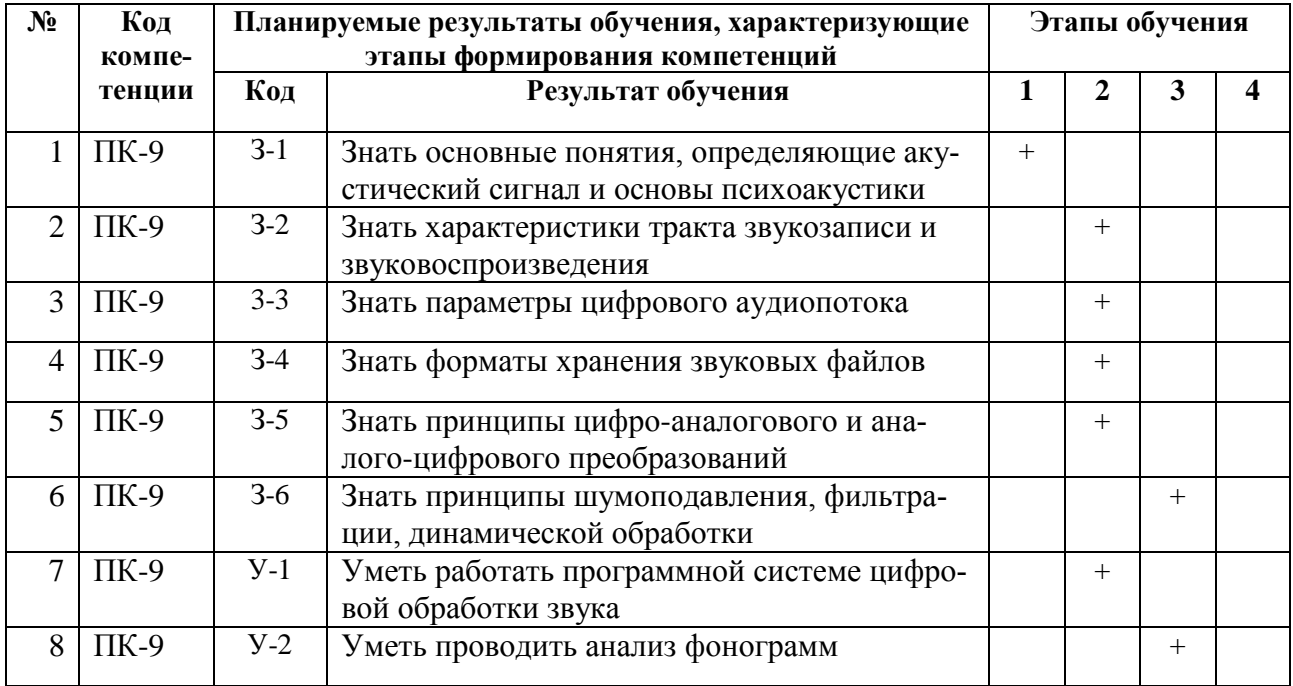

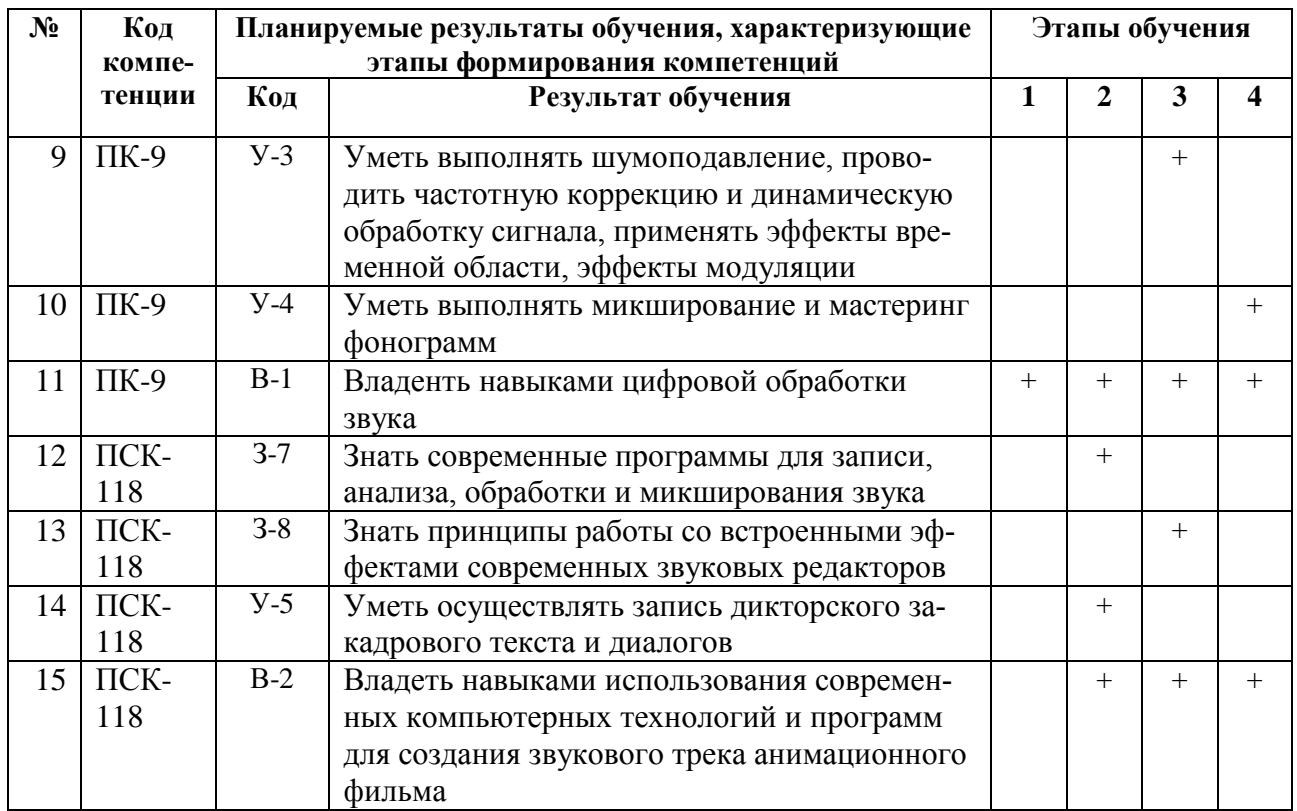

Перечень видов оценочных средств, используемых в ФОС дисциплины, представлен в таблице [\(Таблица 12\)](#page-18-0).

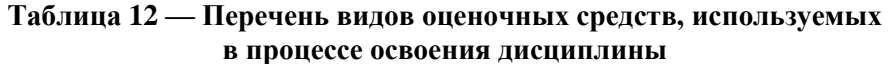

<span id="page-18-0"></span>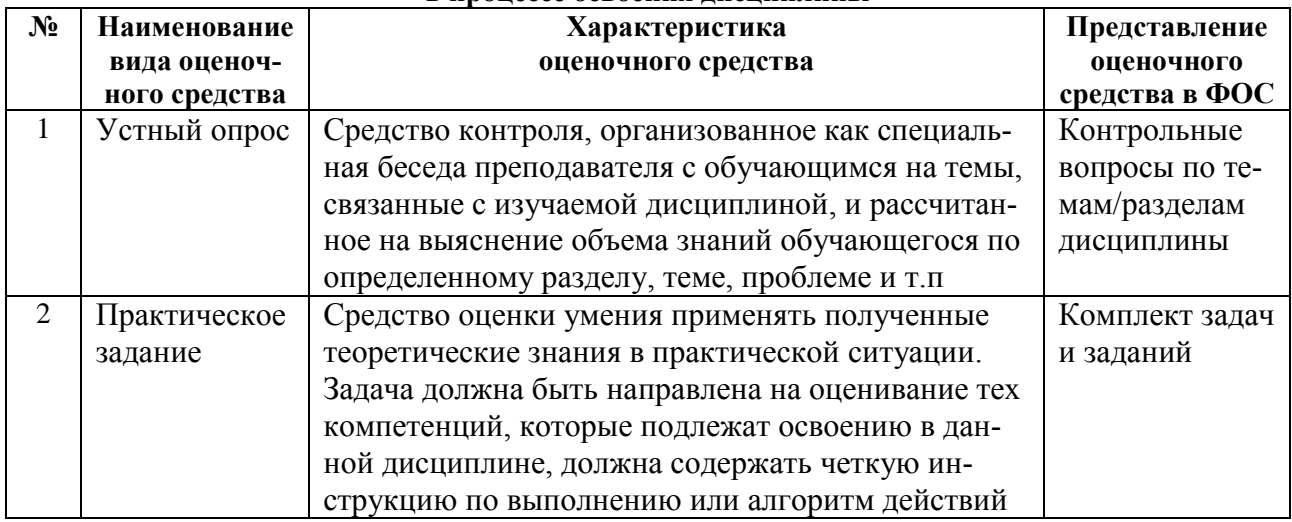

В паспорте фонда оценочных материалов [\(Таблица 13\)](#page-19-0) приведено соответствие между контролируемыми компетенциями и оценочными средствами контроля компетенции.

<span id="page-19-0"></span>

| $N_2$          | Код ком-<br>петен-        | Планируемые результаты обучения, характеризующие<br>этапы формирования компетенций |                                                                                                    | Наименова-<br>ние оценоч- |
|----------------|---------------------------|------------------------------------------------------------------------------------|----------------------------------------------------------------------------------------------------|---------------------------|
|                | ЦИИ                       | Код                                                                                | Результат обучения                                                                                                    | ного сред-<br>ства        |
| $\mathbf{1}$   | $\Pi$ K-9                 | $3-1$                                                                              | Знать основные понятия, определяющие акустиче-<br>ский сигнал и основы психоакустики                                                                                  | Устный опрос              |
| $\overline{2}$ | $\overline{\text{IIK-9}}$ | $3-2$                                                                              | Знать характеристики тракта звукозаписи и звуко-<br>воспроизведения                                                                                                   | Устный опрос              |
| $\overline{3}$ | $\overline{\text{IIK-9}}$ | $3 - 3$                                                                            | Знать параметры цифрового аудиопотока                                                                                                    | Устный опрос              |
| $\overline{4}$ | $\Pi K-9$                 | $3-4$                                                                              | Знать форматы хранения звуковых файлов                                                                                                    | Устный опрос              |
| 5              | $\Pi K-9$                 | $3-5$                                                                              | Знать принципы цифро-аналогового и аналого-циф-<br>рового преобразований                                                                                              | Устный опрос              |
| 6              | $\Pi K-9$                 | $\overline{3}$ -6                                                                  | Знать принципы шумоподавления, фильтрации, ди-<br>намической обработки                                                                                                | Устный опрос              |
| $\overline{7}$ | $\Pi K-9$                 | $\overline{y-1}$                                                                   | Уметь работать в программной системе цифровой<br>обработки звука                                                                                                    | Практическое<br>задание   |
| 8              | $\Pi K-9$                 | $y-2$                                                                              | Уметь проводить анализ фонограмм                                                                                                    | Практическое<br>задание   |
| 9              | $\overline{\text{IIK-9}}$ | $\overline{y-3}$                                                                   | Уметь выполнять шумоподавление, проводить ча-<br>стотную коррекцию и динамическую обработку сиг-<br>нала, применять эффекты временной области, эф-<br>фекты модуляции | Практическое<br>задание   |
| 10             | $\Pi K-9$                 | $y-4$                                                                              | Уметь выполнять микширование и мастеринг фоно-<br>грамм                                                                                                    | Практическое<br>задание   |
| 11             | $\Pi K-9$                 | $B-1$                                                                              | Владенть навыками цифровой обработки звука                                                                                                    | Практическое<br>задание   |
| 12             | ПСК-<br>118               | $3-7$                                                                              | Знать современные программы для записи, анализа,<br>обработки и микширования звука                                                                                    | Устный опрос              |
| 13             | ПСК-<br>118               | $3-8$                                                                              | Знать принципы работы со встроенными эффектами<br>современных звуковых редакторов                                                                                     | Устный опрос              |
| 14             | ПСК-<br>118               | $V-4$                                                                              | Уметь осуществлять запись дикторского закадро-<br>вого текста и диалогов                                                                                              | Практическое<br>задание   |
| 15             | ПСК-<br>118               | $B-2$                                                                              | Владеть навыками использования современных ком-<br>пьютерных технологий и программ для создания<br>звукового трека анимационного фильма                               | Практическое<br>задание   |

Таблица 13 — Паспорт фонда оценочных средств дисциплины

## 3 ТИПОВЫЕ КОНТРОЛЬНЫЕ ЗАДАНИЯ ИЛИ ИНЫЕ МАТЕРИАЛЫ, НЕОБХОДИМЫЕ ДЛЯ ОЦЕНКИ ЗНАНИЙ, УМЕНИЙ, НАВЫКОВ, ХАРАКТЕРИЗУЮЩИХ ЭТАПЫ ФОРМИРОВАНИЯ КОМПЕТЕНЦИЙ В ПРОЦЕССЕ ОСВОЕНИЯ ОБРАЗОВАТЕЛЬНОЙ ПРОГРАММЫ

Для оценки знаний, умений, навыков, характеризующих этапы формирования компетенций в процессе освоения ОПОП, применяются:

- типовые задания к практическим работам (см. подраздел 3.1);
- теоретические вопросы и практические задания для промежуточной аттестации (см. подраздел 3.2);
- типовые задания для самостоятельной работы (см. подраздел 3.3).

## **3.1 Перечень заданий к практическим работам**

<span id="page-20-0"></span>*3.1.1 Задание ПР-1: Основы работы в программной системе цифровой обработке звука*

### **Контролируемые компетенции (или их части):** ПК-9 (У-1, В-1), ПСК-118 (В-2).

**Цель**: изучение основ работы с редактором цифрового звука, основных элементов его интерфейса, операций работы с файлами и навигацией.

### **Задание**:

- 1. Изучить работу в режиме редактирования волновых форм.
- 2. Произвести импорт треков с заданного CDDA.
- 3. Объединить все треки в единый аудиофайл.
- 4. Сохранить полученный файл в форматах Windows PCM, MP3 Audio, FLAC Loseless. Сравнить размеры и звучание полученных файлов.
- 5. Преобразовать стереофайлы, полученные в пункте 4 в монофонические. Сравнить размеры файлов.
- 6. Преобразовать файлы, полученные в пункте 4, установив разрядность 8 бит. Сравнить размеры файлов и качество звука.

### **Типовые контрольные вопросы**:

- 7. Перечислите основные рекомендации для выбора разрешающей способности звукового файла.
- 8. Выбор формата файла для хранения промежуточных результатов.

## **Описание шкалы оценивания:**

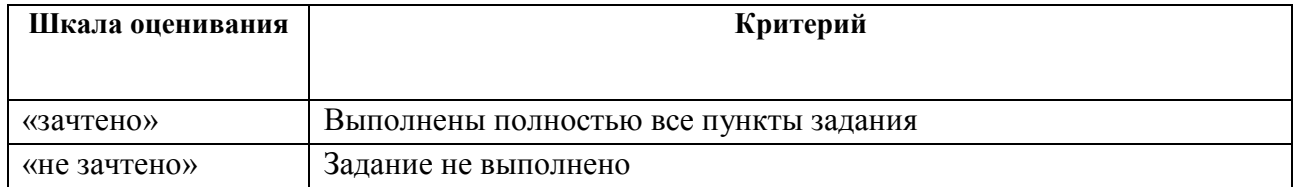

### *3.1.2 Задание ПР-2: Запись звука*

### **Контролируемые компетенции (или их части):** ПК-9 (У-1, В-1), ПСК-118 (У-4, В-2).

**Цель**: изучение аппаратных и программных средств звукозаписи, процесса записи звука.

### **Задание**:

- 1. До начала процесса звукозаписи студент должен подготовить дикторский текст (иметь с собой до начала занятия распечатанный текст).
- 2. Провести сеанс звукозаписи с использованием микрофонов (или видеокамеры), сделав не менее шести дублей. Три дубля сделать c помощью микрофона Shure P58, остальные — c помощью микрофона Invotone CM-610.
- 3. Перенести полученный материал на компьютер.
- 4. Все результаты (отснятое видео, записанный звук и т.д.) выполнения задания записать в архив.

### **Типовые контрольные вопросы**:

- 1. Принцип действия микрофона.
- 2. Виды микрофонов.
- 3. Характеристики микрофонов.
- 4. Частотная характеристика микрофона.
- 5. Направленность микрофонов. Диаграмма направленности.
- 6. Критерии выбора микрофона для записи звука.
- 7. Процесс запись звука в помещении и на местности.
- 8. Подключение микрофона к компьютеру.

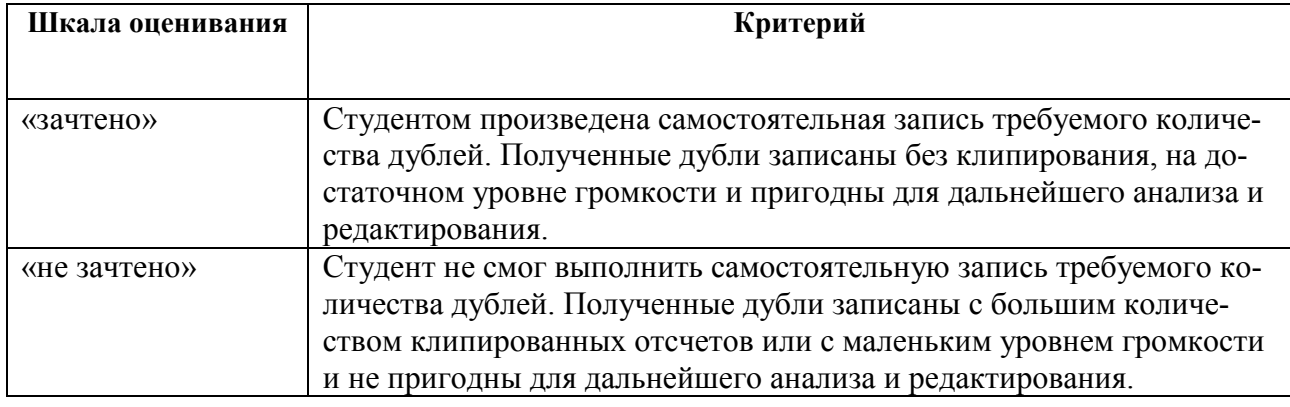

## *3.1.3 Задание ПР-3: Анализ звука*

## **Контролируемые компетенции (или их части):** ПК-9 (У-2, В-1), ПСК-118 (В-2).

**Цель**: изучить средства анализа цифрового звука, получить навыки в анализе звукового сигнала.

### **Задание**:

- 1. Провести анализ каждого дубля по следующим пунктам.
- 2. Мониторинг прослушать каждый дубль, определить качество записи каждого дубля, оценить качество записанного материала (как диктор читает текст, есть ли погрешности записи и т.д.).
- 3. Визуальный анализ волновой формы определить динамику записи, наличие участков абсолютной тишины, наличие клипирования, наличие щелчков, наличие фоновых шумов и т.д.
- 4. Статистический амплитудный анализ сравнить все дубли по следующим параметрам: пиковая амплитуда, смещение постоянного тока, количество клипированных отсчетов, громкость и воспринимаемая громкость, минимальная среднеквадратичная мощность. Проанализировать гистограмму каждого дубля, определив наличие и границу фоновых шумов, а также уровень для ограничения громкости.
- 5. Визуальный анализ спектрограммы определить наличие и количество фоновых шумов, шумов оборудования, наличие низкочастотного гула, наличие щелчков.
- 6. Анализ спектра определить наличие низкочастотного гула, наличие наводок от сети переменного тока, определить верхнюю границу ограничения спектра.
- 7. Анализ фонограммы на моносовместимость.
- 8. Результаты анализа оформить в виде отчета. Все этапы анализа сопровождать описанием и экранными копиями диалоговых окон, волновых форм, экрана мгновенного спектра, подтверждающих сделанные в результате анализа выводы. Выбрать по результатам анализа лучший дубль из всех записанных.

### **Типовые контрольные вопросы**:

1. Формы представления звука.

- 2. Понятие спектра. Ряд Фурье. График спектра.
- 3. Спектр чистого тона, спектр созвучия, спектр шума, спектр сложных звуков;
- 4. Дискретизация. Шаг дискретизации.
- 5. Теорема Котельникова.
- 6. Квантование.
- 7. Громкость цифрового звука.
- 8. Выбор разрядности и частоты дискретизации.
- 9. Сравнение аналоговой и цифровой форм представления звука.
- 10. Средства анализа аудиосигнала.
- 11. Как при помощи спектрального анализа можно обнаружить дефекты записи?

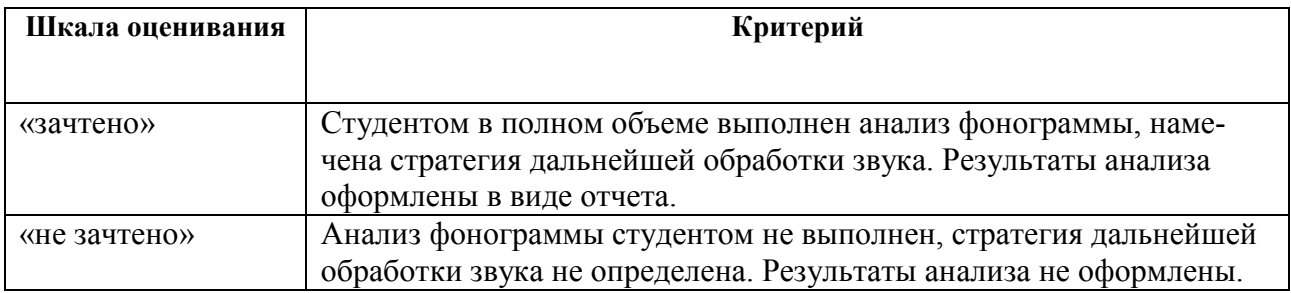

### *3.1.4 Задание ПР-4: Шумоподавление*

### **Контролируемые компетенции (или их части):** ПК-9 (У-3, В-1), ПСК-118 (В-2).

**Цель**: изучение основных средств шумоподавления, получение практических навыков в применении инструментов шумоподавления для улучшения качества звука.

### **Задание**:

- 1. Проанализировать собственную запись на наличие шумов и искажений (использовать результаты выполнения предыдущей работы).
- 2. В качестве фонограммы использовать лучший по результатам анализа дубль.
- 3. Определить алгоритм шумоподавления:
	- нужны ли исправления в окне редактирования спектрограммы (шипение, отдельные искажения, тональные шумы);
	- нужно ли проводить шумоподавление с использованием инструмента Noise Reduction;
	- нужно ли избавляться от клипирования;
	- нужно ли избавляться от щелчков и хлопков.
- 4. Обоснованно применить инструменты шумоподавления.

### **Типовые контрольные вопросы**:

- 1. Что такое шум? Что такое искажение?
- 2. Назовите отличие случайного шума от неслучайного.
- 3. Какие существуют виды случайного шума? Опишите их характеристики.
- 4. Для чего может потребоваться сохранение профиля шума?
- 5. Что такое клиппирование? Опишите процесс избавления от клиппирования.
- 6. Как визуально определить наличие хлопков и щелчков в записи?
- 7. Опишите последовательность действий для удаления шипения.

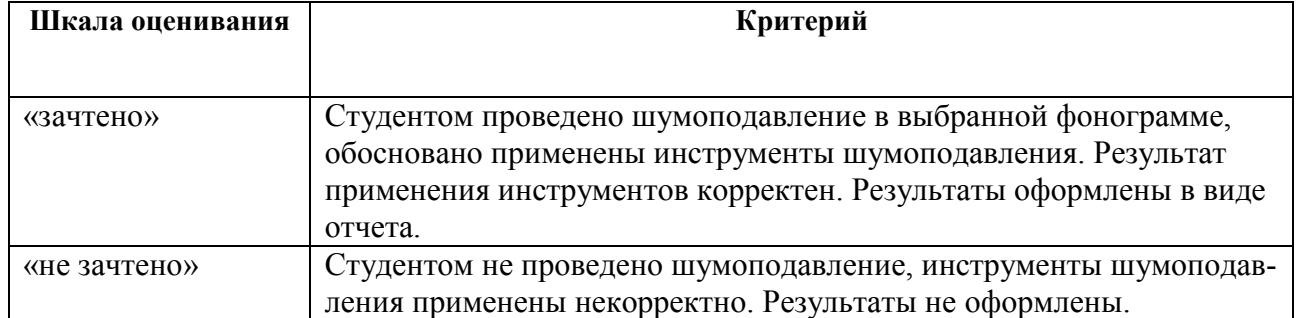

## *3.1.5 Задание ПР-5: Редактирование звука*

## **Контролируемые компетенции (или их части):** ПК-9 (У-3, В-1), ПСК-118 (В-2).

**Цель**: изучение инструментов редактирования звука.

### **Задание**:

- 1. Привести в порядок структуру записанного материала, избавиться от неудачных дублей.
- 2. Избавиться от смещения постоянного тока.
- 3. Сформировать абсолютную тишину в необходимых участках фонограммы.
- 4. Провести нормализацию волновой формы.

### **Типовые контрольные вопросы**:

- 1. Инструменты редактирования звука.
- 2. Нормализация громкости.

## **Описание шкалы оценивания:**

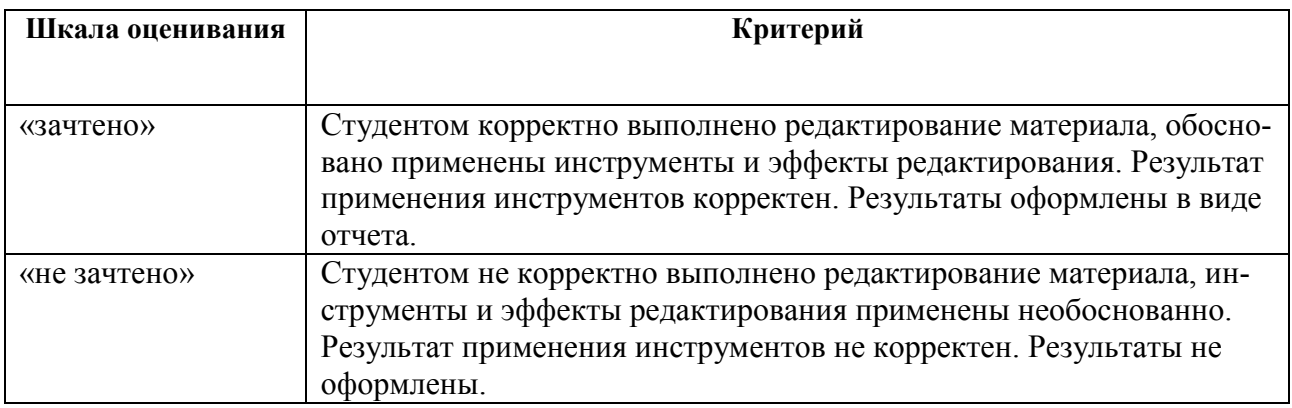

## *3.1.6 Задание ПР-6: Частотная коррекция*

## **Контролируемые компетенции (или их части):** ПК-9 (У-3, В-1), ПСК-118 (В-2).

**Цель**: изучение инструментов для выполнения частотной коррекции звука.

**Задание**:

- 1. Проанализировать записи на наличие шумов, которые могут быть исправлены с помощью механизма частотной коррекции:
	- низкочастотный гул;
	- высокочастотное шипение;
	- шумы оборудования;
- наводки от сети переменного тока;
- прочие тональные шумы.
- 2. Определить алгоритм обработки записи. Обоснованно применить инструменты фильтрации. Применить графический эквалайзер для окончательной настройки звучания треков.

Внести в отчет описание и результаты работы по каждому применяемому инструменту частотной коррекции. Предоставить фонограмму до и после процесса частотной коррекции.

## Типовые контрольные вопросы:

- 1. Что такое фильтрация? Задачи фильтрации:
- 2. Какие существуют фильтры в зависимости от частоты пропускания?
- 3. Что такое полоса пропускания фильтра? Что такое полоса подавления фильтра?
- 4. Какими параметрами характеризуются реальные фильтры ФВЧ и ФНЧ?
- 5. Что такое добротность полосового фильтра?
- 6. Что такое эквалайзер? Какие существуют типы эквалайзеров?
- 7. Что такое графический эквалайзер? В чем недостатки графических эквалайзеров?
- 8. Что такое параметрический эквалайзер? В чем его отличие от графического эквалайзера?
- 9. Что такое «фильтр присутствия»? Что такое кроссовер?

### Описание шкалы оценивания:

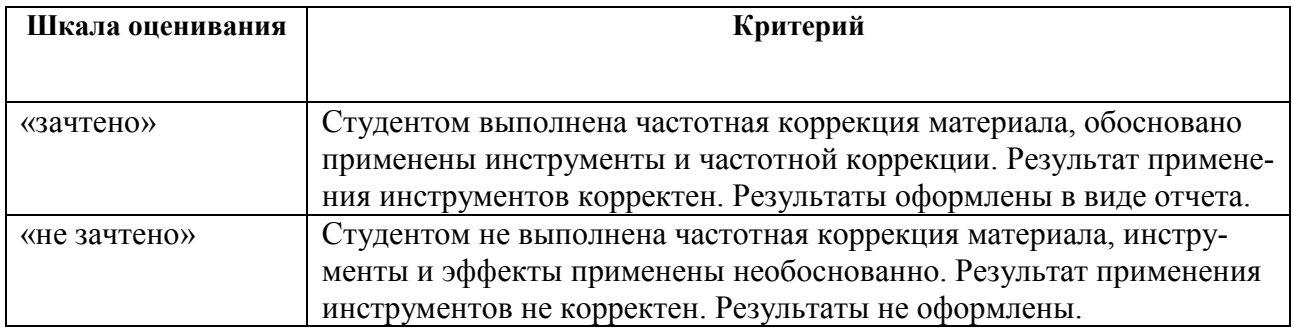

### 3.1.7 Задание ПР-7: Динамическая обработка

## Контролируемые компетенции (или их части): ПК-9 (У-3, В-1), ПСК-118 (В-2).

Цель: изучение инструментов динамической обработки и их применения для цифровой обработки звука.

### Залание:

- 1. Проанализировать запись с точки зрения применения инструментов динамической обработки. По необходимости применить: компрессор, гейт, диэссер, лими-Tep.
- 2. Внести в отчет описание и результаты работы по каждому примененному инструменту динамической обработки. Предоставить фонограмму до и после процесса обработки.

### Типовые контрольные вопросы:

- 1. Динамический диапазон. Необходимость изменения динамического диапазона звука.
- 2. Сущность динамической обработки.
- 3. Схема работы компрессора.
- 4. Что такое порог срабатывания? Что такое коэффициент компрессии?
- 5. Что такое компенсирующее усиление?
- 6. Что такое время атаки и время восстановления?
- 7. АХ ограничителя уровня (лимитер).
- 8. АХ компрессора динамического диапазона.
- 9. АХ экспандера динамического диапазона.
- 10. АХ порогового шумоподавителя.

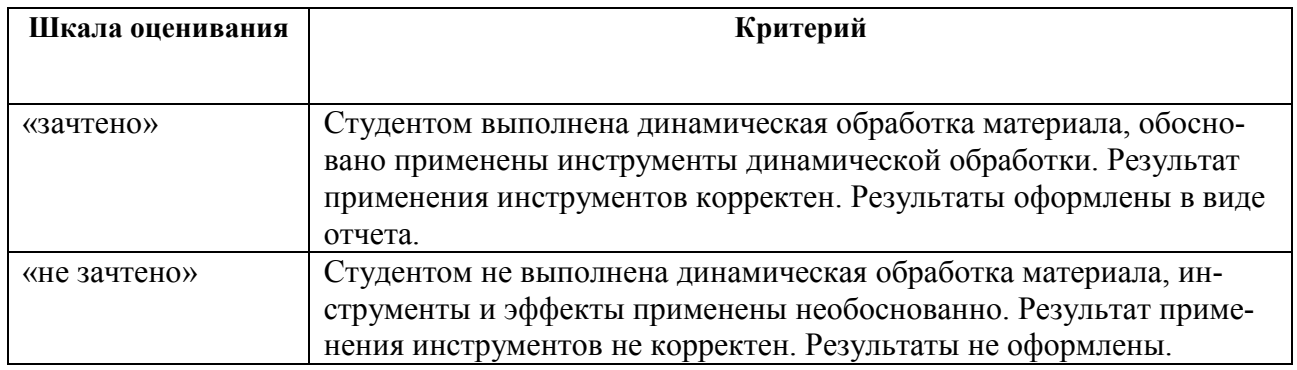

## *3.1.8 Задание ПР-8: Применение эффектов*

## **Контролируемые компетенции (или их части):** ПК-9 (У-3, В-1), ПСК-118 (В-2).

**Цель**: изучение различных эффектов реверберации, модуляции и эффектов, изменяющих высоту тона.

### **Задание**:

- 1. На основании поставленной задачи применить необходимые эффекты.
- 2. Внести в отчет описание и результаты работы по каждому применяемому инструменту. Предоставить фонограмму до и после процесса обработки.

### **Типовые контрольные вопросы**:

- 1. Распространение звука в замкнутом пространстве.
- 2. Единичные, ранние, средние, диффузные отражения.
- 3. Рефлектограмма идеального помещения.
- 4. Жесткая и мягкая акустики помещения.
- 5. Диффузность, время стандартной реверберации.
- 6. Сущность эффекта задержки. Сущность эффекта эхо.
- 7. Эффект Доплера.
- 8. Эффекты модуляции.

### **Описание шкалы оценивания:**

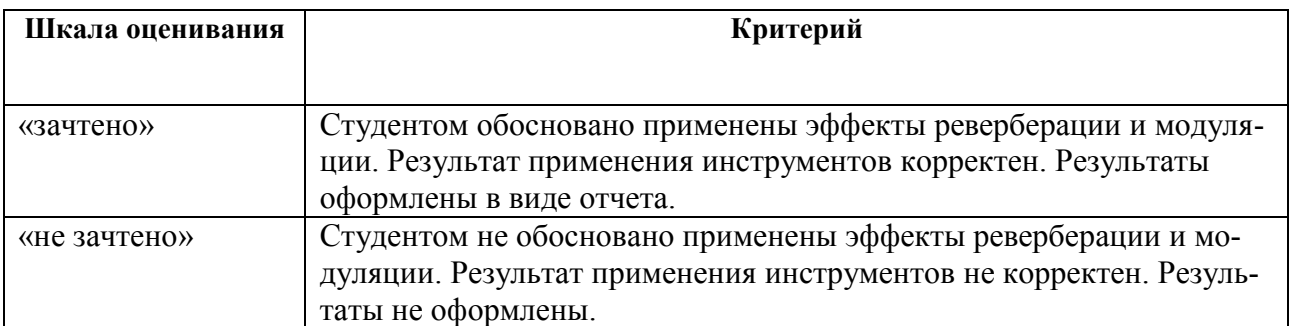

### *3.1.9 Задание ПР-9: Создание мультртрековых композиций*

# **Контролируемые компетенции (или их части):** ПК-9 (У-4, В-1), ПСК-118 (В-2).

**Цель**: изучение основ работы в многодорожечном режиме.

## **Задание**:

- 1. Основной задачей для данной лабораторной работы является создание мультитрековой композиции – звуковой дорожки для собственного анимационного фильма.
- 2. Исходными материалами для выполнения лабораторной работы являются:
	- записанные и обработанные исходные звуковые файлы фоновой музыки, закадрового текста, голосов персонажей, фоновых шумов, спецэффектов и т.д.
	- видео, представляющее собой аниматик с настроенным временем смены кадров.
- 3. Создать мультитрековую композицию для собственного проекта:
	- выбрать параметры для сессии;
	- импортировать файлы в сессию;
	- создать требуемое количество дорожек, на которых в нужные временные позиции разместить клипы;
	- применить эффекты, настроить автоматизацию клипов и треков;
	- провести синхронизацию созданной дорожки с видео аниматиком;
	- выполнить экспорт созданной композиции.

### **Типовые контрольные вопросы**:

- 1. Инструменты создания мультитрековых композиций.
- 2. Клипы, треки. Параметры треков и клипов.
- 3. Огибающие автоматизации параметров треков и клипов.
- 4. Применение эффектов к клипам и трекам.
- 5. Работа с видео-треками.

### **Описание шкалы оценивания:**

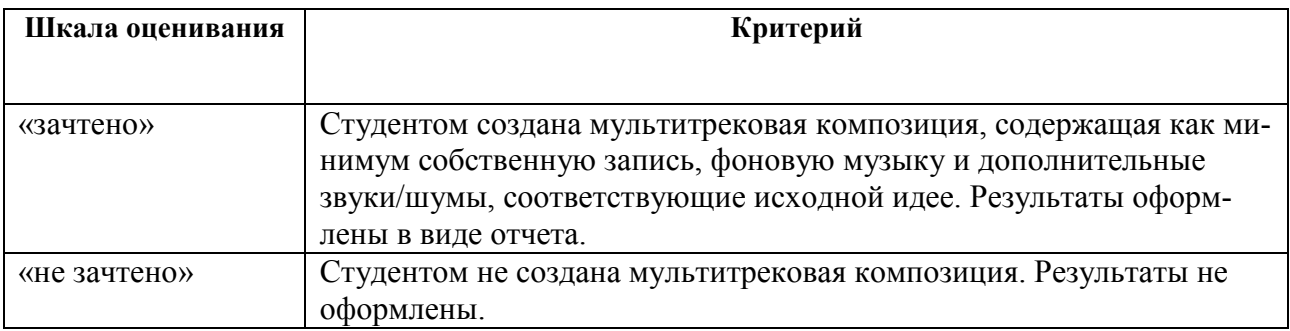

### *3.1.10 Задание ПР-10: Сведение в стерео*

**Контролируемые компетенции (или их части):** ПК-9 (У-4, В-1), ПСК-118 (В-2).

**Цель**: изучение основ микширования композиций.

**Задание**: провести сведение мультитрековой композиции, полученной в предыдущей работе.

### **Типовые контрольные вопросы**:

- 1. Применение эквалайзера на этапе микширования.
- 2. Применение компрессора на этапе микширования.
- 3. Применение применение реверберации на этапе микширования.
- 4. Применение эффектов преобразования стерео поля на этапе микширования.

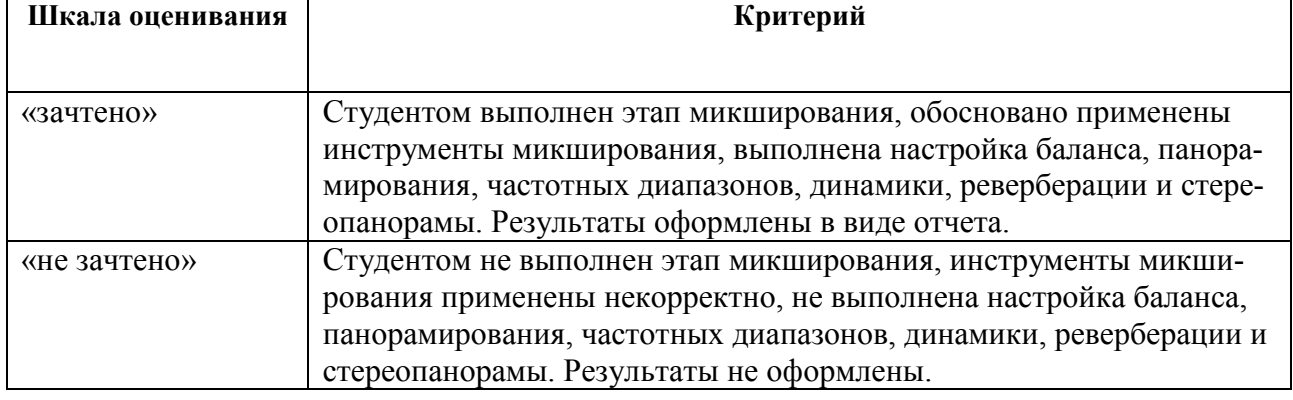

## *3.1.11 Задание ПР-11: Мастеринг*

## **Контролируемые компетенции (или их части):** ПК-9 (У-4, В-1), ПСК-118 (В-2).

**Цель**: изучение основ мастеринга музыкальных композиций.

## **Задание**:

- 1. Провести мастеринг для композиции, полученной в предыдущей работе.
- 2. Выполнить экспорт аудиотрека.

### **Типовые контрольные вопросы**:

- 1. Применение эквалайзера на этапе мастеринга.
- 2. Применение компрессора на этапе мастеринга.
- 3. Применение применение реверберации на этапе мастеринга.
- 4. Применение эффектов преобразования стерео поля на этапе мастеринга.
- 5. Применение иксайтера на этапе мастеринга.
- 6. Применение максимайзера на этапе мастеринга.

### **Описание шкалы оценивания:**

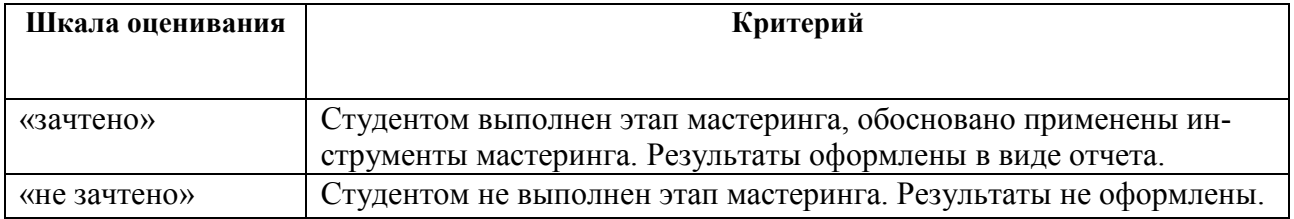

### **3.2 Перечень вопросов промежуточной аттестации**

<span id="page-27-0"></span>Перечень вопросов промежуточной аттестации включает теоретические вопросы [\(Таблица 14\)](#page-28-0) и практические задания [\(Таблица 15\)](#page-29-1).

<span id="page-28-0"></span>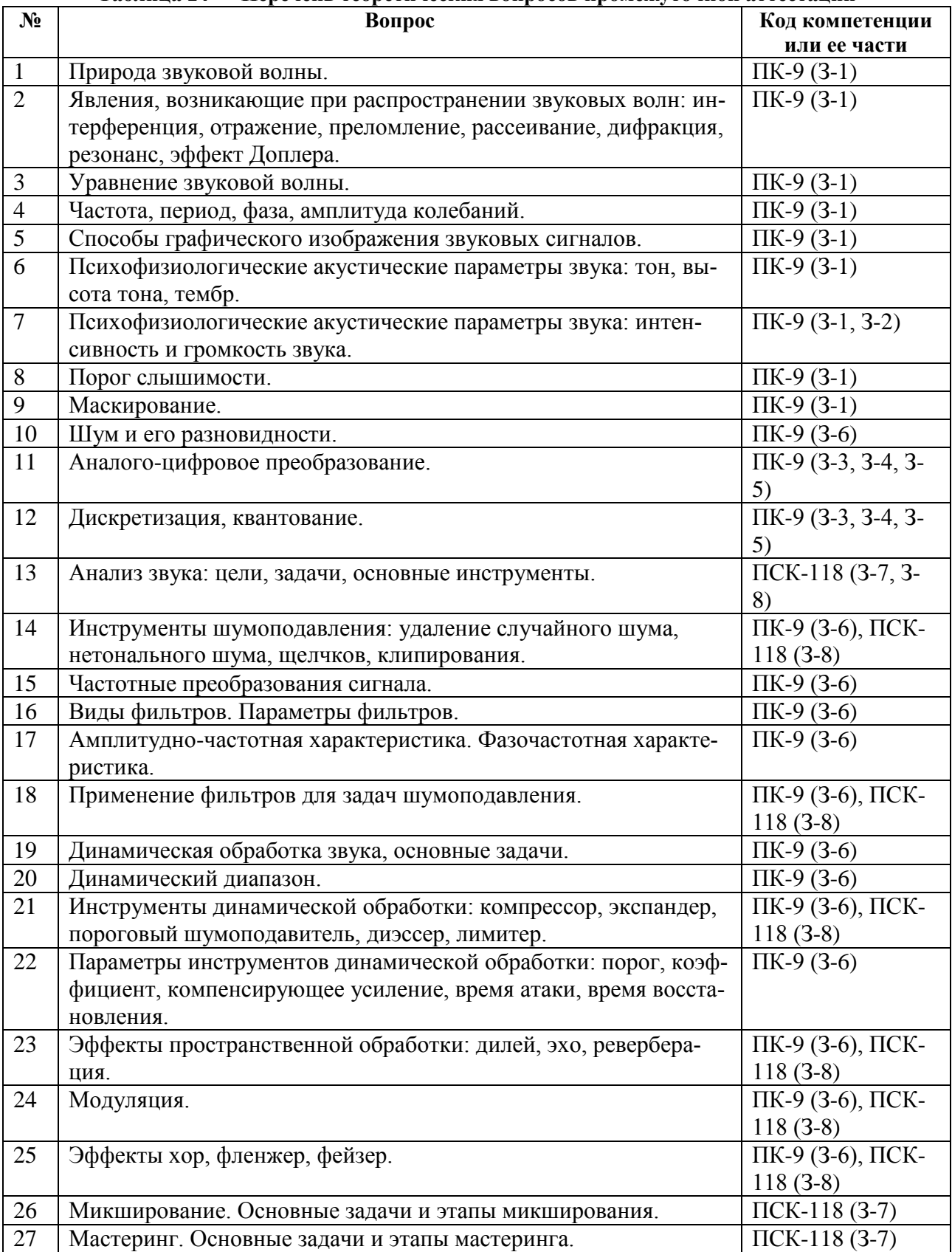

## **Таблица 14 — Перечень теоретических вопросов промежуточной аттестации**

<span id="page-29-1"></span>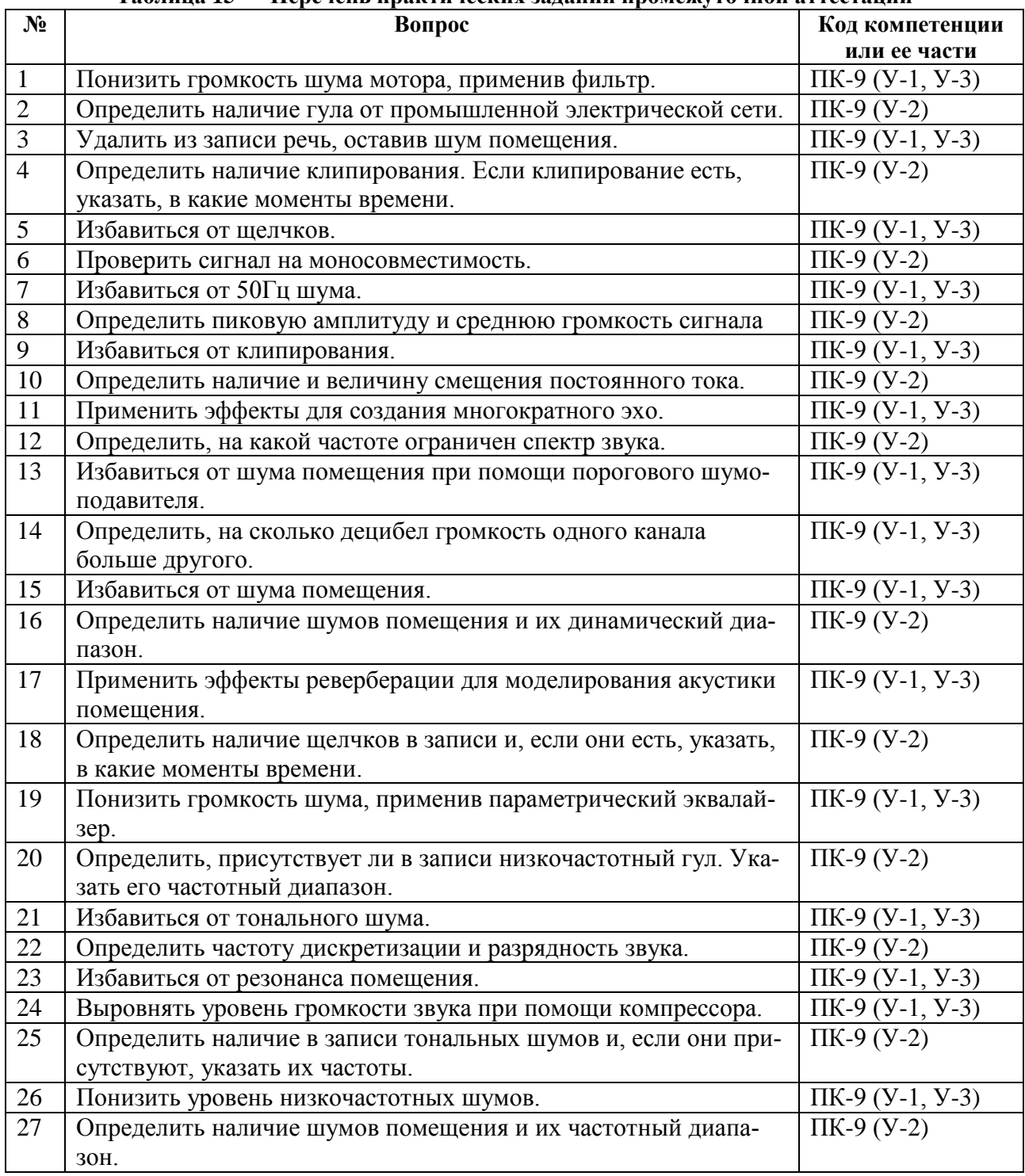

# **Таблица 15 — Перечень практических заданий промежуточной аттестации**

#### <span id="page-29-0"></span>**3.3 Типовые задачи для самостоятельной работы**

*3.3.1 Задачи для оценки компетенции ПК-9*

Задача СР-1: анализ фонограммы

Провести анализ каждого дубля по следующим пунктам.

– мониторинг – прослушать каждый дубль, определить качество записи каждого дубля, оценить качество записанного материала (как диктор читает текст, есть ли погрешности записи и т.д.);

– визуальный анализ волновой формы – определить динамику записи, наличие участков абсолютной тишины, наличие клипирования, наличие щелчков, наличие фоновых шумов и т.д.;

– статистический амплитудный анализ – сравнить все дубли по следующим параметрам: пиковая амплитуда, смещение постоянного тока, количество клипированных отсчетов, громкость и воспринимаемая громкость, минимальная среднеквадратичная мощность. Проанализировать гистограмму каждого дубля, определив наличие и границу фоновых шумов, а также уровень для ограничения громкости;

– визуальный анализ мгновенного спектра – определить наличие и количество фоновых шумов, шумов оборудования, наличие низкочастотного гула, наличие щелчков;

– анализ классического спектра – определить наличие низкочастотного гула, наличие наводок от сети переменного тока, определить верхнюю границу ограничения спектра;

– выбрать по результатам анализа лучший дубль;

Задача СР-2: шумоподавление (простой случай, шум небольшой громкости)

Из фонограммы интервью, взятого в помещении, удалишь шум. Процесс шумоподавления:

– не должен затрагивать речь;

– должен ощутимо уменьшить фоновый шум в паузах.

Задача СР-3: шумоподавление (сложный случай)

Для фонограммы интервью, записанным на моторном катере, улучшить разборчивость речи. Процесс шумоподавления:

– не должен сильно затрагивать речь на средних и высоких частотах;

– должен улучшить разборчивость речи.

Задача СР-4: удаление щелчков

В поврежденной фонографической записи избавиться от периодически повторяющихся щелчков.

Задача СР-5: удаление клипирования

В фонограмме избавиться от клипрованных отчетов.

Задача СР-6: удаление применение инструментов частотной коррекции для шумоподавления

Из фонограммы интервью, в котором присутствуют высокочастотные и низкочастотные шумы:

– определить верхнюю границу частоты низкочастотного шума;

– определить нижнюю границу частоты высокочастотного шума;

– провести шумоподавление при помощи параметрического эквалайзера.

Задача СР-7: удаление наводок сети переменного тока

Из фонограммы интервью, в котором присутствует сильный фоновый шум электрической сети переменного тока:

– определить присутствие фона сети переменного тока при помощи механизмов частотного анализа;

– провести шумоподавление при помощи режекторного фильтра.

Задача СР-8: удаление тональных шумов

Из фонограммы интервью, в котором присутствует свист и гул помещения:

– осуществить анализ записи при помощи параметрического эквалайзера;

– провести подавление шума помещения и свиста, использовав не менее двух секций.

### Задача СР-9: динамическая обработка речи (простой случай)

Имеется фонограмма, которая является качественно записанным на петличный микрофон треком, взятым из документального фильма. Мужская речь имеет неровную динамику, которая могла бы сделать ее трудной для сведения с музыкой или вызвать проблемы в средствах передачи звука с ограниченным диапазоном, таких как телевидение или передача звука по Интернету. Задачи:

– применить умеренную компрессию для выравнивания динамики голоса;

– применить пороговый шумоподавитель для удаления фоновых шумов;

– применить компандер для выравнивания динамики и подчеркивания более тихих звуков.

### Задача СР-10: динамическая обработка речи (сложный случай)

Фонограмма является плохо записанным треком документального фильма. При съемке использовался микрофон камеры (почти всегда эта идея является неудачной). Так как объект далеко от микрофона, шум становится громче относительно голоса. Сравнимые расстояния от микрофона до объекта и микрофона до отражающих поверхностей акцентируют эхо помещения. Задачи:

– при помощи эквалайзера создайте провал на резонансных частотах помещения;

– примените гейт для удаления шума.

#### Задача СР-11: динамическая обработка речи диэссером

Фонограмма является комментарием к документальному материалу в стиле программы новостей. Хотя диктор выдерживает довольно постоянный уровень, она стремится подчеркивать слова, повышая как громкость, так и тон.

– примените сильную компрессию для выравнивания динамики;

– примените диэссер для уменьшения шипящих звуков.

Задача СР-12: компрессия для спецэффектов

Фонограмма содержит звуки внутренней атмосферой вагона поезда. Применив небольшую динамическую обработку, можно изменить ее характер для более легкого сведения:

– применить компрессию для уменьшения случайных звуков (открывание/закрывание дверей и т.п.);

– применить динамическую обработку для уменьшения фоновых звуков (движение поезда) и акцентирования случайных шумов.

Задача СР-13: эффекты дилей и эхо

Применить эффект дилей для обработки монофонической записи с целью придания ей стереозвучания. Самостоятельно выбрать монофонический файл, открыть трек как стерео файл; применить эффекты Delay, Echo.

Задача СР-14: применение эффектов реверберации

Применение эффекта реверберации. Для выполнения задания самостоятельно выбрать аудио файл (отличный от файла примера к эффекту), не содержащий реверберации.

– применить эффект для создания большого помещения, с хорошей звукоизоляцией;

– применить эффект для создания небольшого помещения, с сильной реверберацией;

– применить эффект для имитации огромного пространства.

## **4 МЕТОДИЧЕСКИЕ МАТЕРИАЛЫ, ОПРЕДЕЛЯЮЩИЕ ПРОЦЕДУРЫ ОЦЕНИИВАНИЯ ЗНАНИЙ, УМЕНИЙ, НАВЫКОВ, ХАРАКТЕРИЗУЮЩИЕ ЭТАПЫ ФОРМИРОВАНИЯ КОМПЕТЕНЦИЙ**

Контроль сформированности компетенций по дисциплине проводится:

– в форме текущего контроля успеваемости (практические работы, самостоятельная работа);

– в форме промежуточной аттестации (экзамен).

Текущий контроль успеваемости проводится с целью:

– определения степени усвоения учебного материала;

– своевременного выявления и устранения недостатков в подготовке обучающихся и принятия необходимых мер по совершенствованию методики преподавания учебной дисциплины;

– организации работы обучающихся в ходе учебных занятий и самостоятельной работы;

– оказания обучающимся индивидуальной помощи (консультаций).

К контролю текущей успеваемости относится проверка обучающихся:

– по результатам выполнения заданий на практических занятиях;

– по результатам выполнения заданий для самостоятельной работы.

Текущая успеваемость студента оценивается **положительно**, если студент полностью выполнил все практические работы согласно графику текущего контроля, в противном случае текущая успеваемость студента оценивается **отрицательно**.

Результаты текущего контроля успеваемости учитываются преподавателем при проведении промежуточной аттестации. Отставание студента от графика текущего контроля успеваемости по изучаемой дисциплине приводит к образованию **текущей задолженности**.

Промежуточная аттестация проводится в форме **экзамена**.

Форма проведения экзамена – устный ответ по утвержденным экзаменационным билетам, сформулированным с учетом содержания учебной дисциплины. В экзаменационный билет включается два теоретических вопроса и одна задача. В процессе подготовки к устному ответу экзаменуемый может составить в письменном виде план ответа, включающий в себя определения, формулы, рисунки и т.п. Решение задачи выполняется на компьютере и предоставляется в электронном виде

## **5 ОПИСАНИЕ ПОКАЗАТЕЛЕЙ И КРИТЕРИЕВ ОЦЕНИВАНИЯ КОМПЕТЕНЦИЙ НА РАЗЛИЧНЫХ ЭТАПАХ ИХ ФОРМИРОВАНИЯ, ОПИСАНИЕ ШКАЛ ОЦЕНИВАНИЯ**

Основными этапами формирования компетенций при изучении студентами дисциплины являются последовательное изучение содержательно связанных между собой разделов (тем) учебных занятий. Изучение каждого раздела (темы) предполагает овладение студентами необходимыми компетенциями.

## **5.1 Критерии оценивания компетенций на различных этапах их формирования по видам оценочных средств**

Сформированность каждой компетенции в рамках освоения данной дисциплины оценивается по трехуровневой шкале:

– пороговый уровень является обязательным для всех обучающихся по завершении освоения дисциплины;

– продвинутый уровень характеризуется превышением минимальных характеристик сформированности компетенций по завершении освоения дисциплины;

– эталонный уровень характеризуется максимально возможной выраженностью компетенций и является важным качественным ориентиром для самосовершенствования.

Критерии и шкалы для интегрированной оценки уровня сформированности компетенций приведены в таблице [\(Таблица 16\)](#page-33-0).

<span id="page-33-0"></span>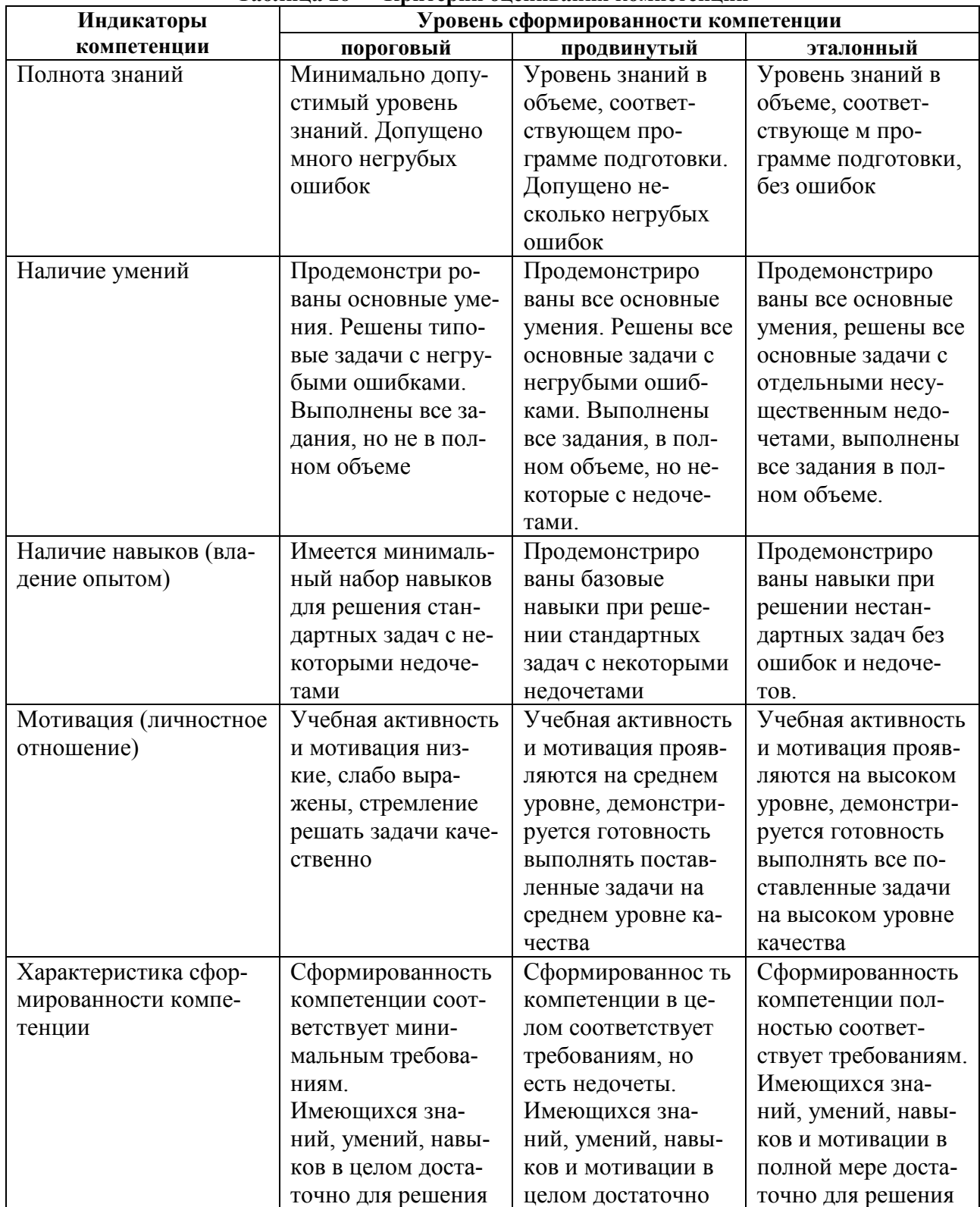

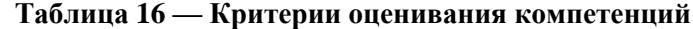

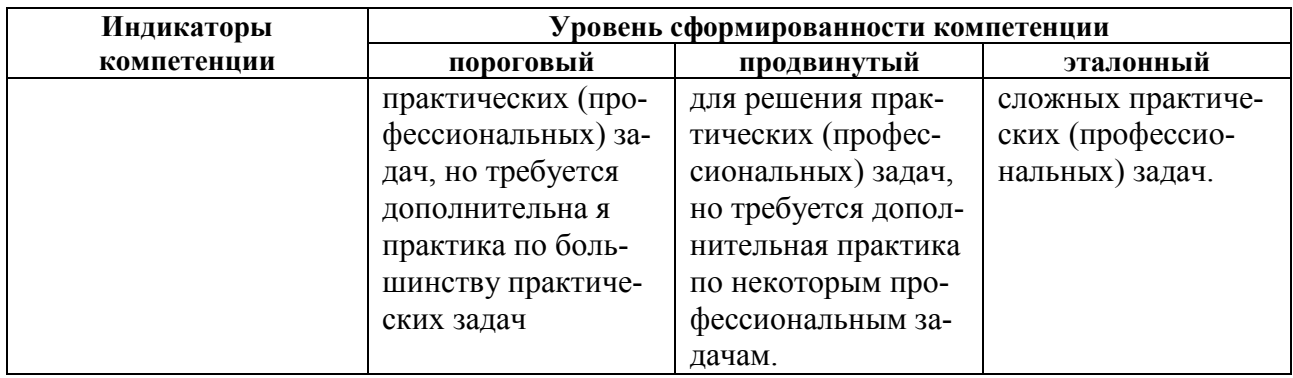

Критерии и шкалы для оценивания ответов на устные вопросы приведены в таблице (Таблица 17).

<span id="page-34-0"></span>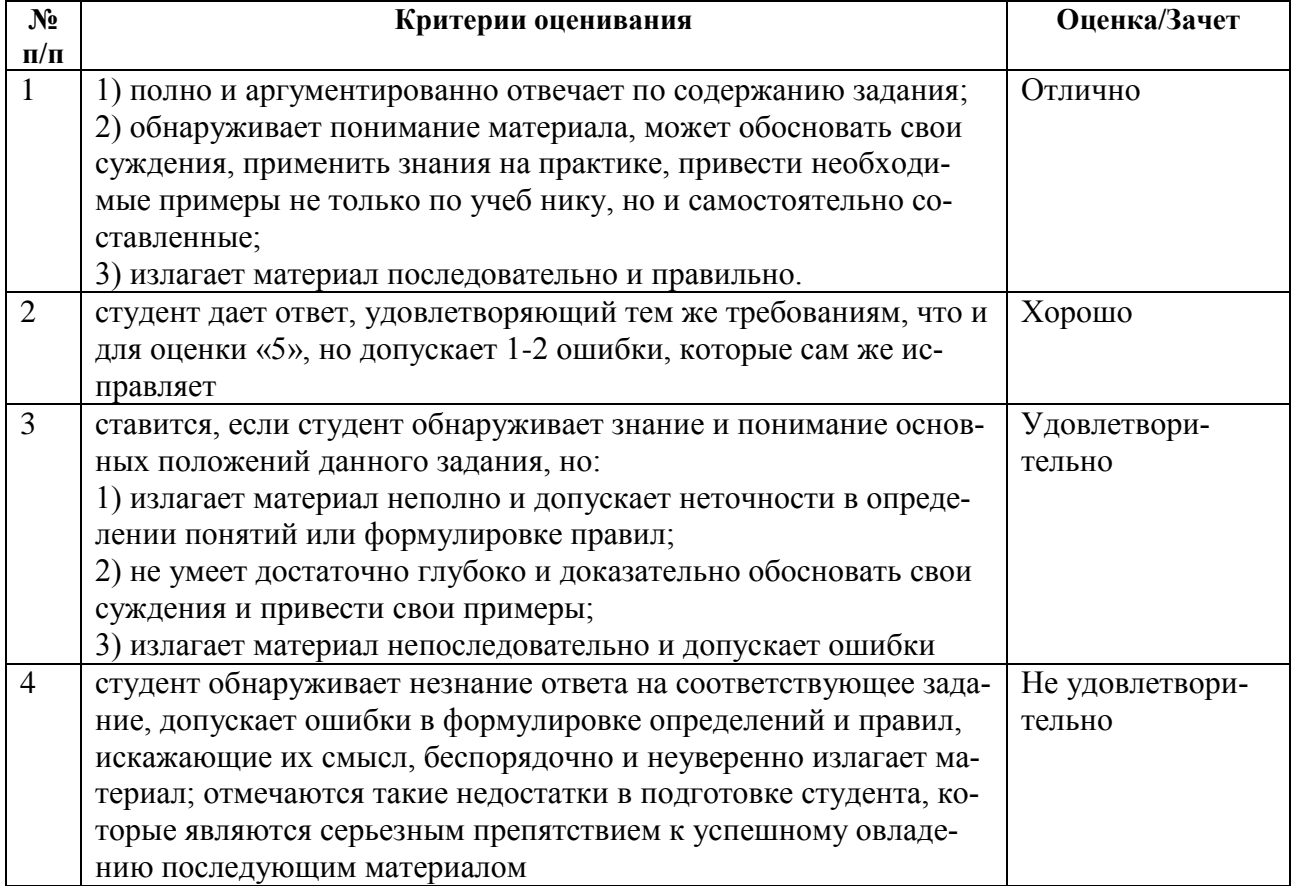

Таблица 17 — Критерии и шкала оценивания устных ответов

Критерии и шкалы для оценивания результатов выполнения практических задач приведены в таблице (Таблица 18).

<span id="page-34-1"></span>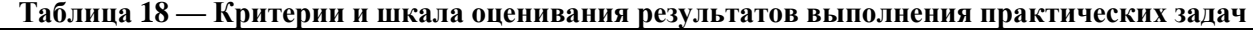

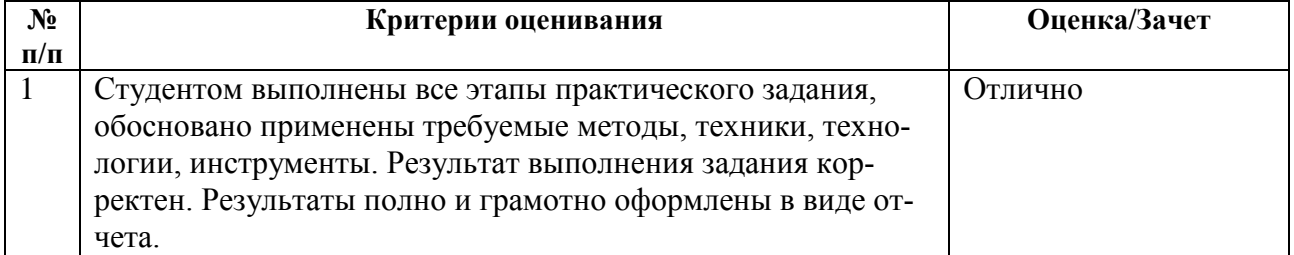

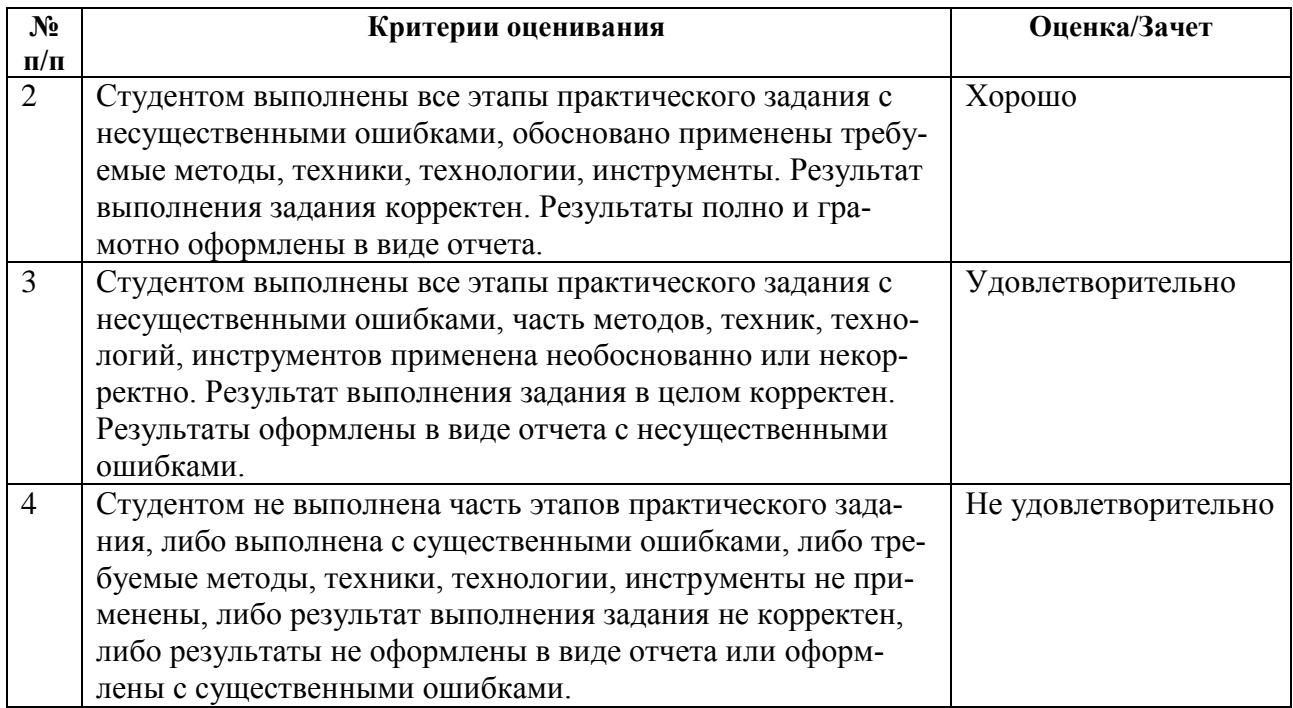

Критерии и шкалы для оценивания результатов выполнения творческих задач приведены в таблице [\(Таблица 19\)](#page-35-0).

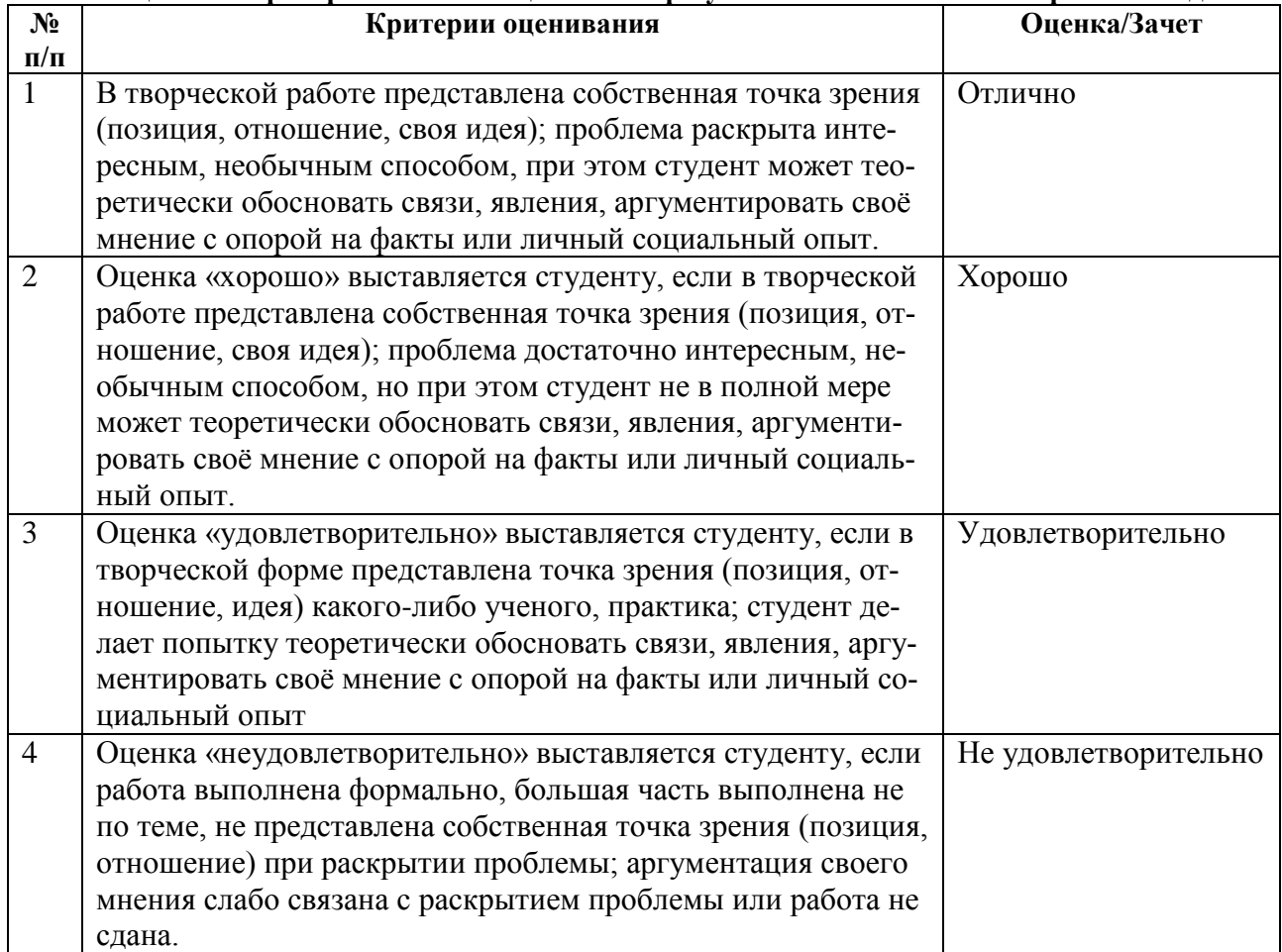

# <span id="page-35-0"></span>**Таблица 19 — Критерии и шкала оценивания результатов выполнения творческих задач**